# What's new in IBM App Connect Enterprise

David Coles <dcoles@uk.ibm.com>

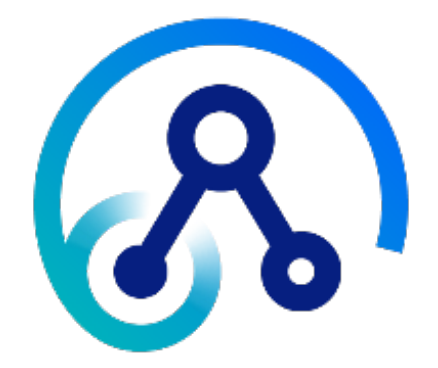

**IBM Integration UK User Group meeting – 6th November 2019**

1

### **Important Disclaimers**

IBM's statements regarding its plans, directions and intent are subject to change or withdrawal without notice at IBM's sole discretion. Information regarding potential future products is intended to outline our general product direction and it should not be relied on in making a purchasing decision. The information mentioned regarding potential future products is not a commitment, promise, or legal obligation to deliver any material, code or functionality. Information about potential future products may not be incorporated into any contract. The development, release, and timing of any future features or functionality described for our products remains at our sole discretion.

### **Important Disclaimers**

- **Content Authority**. The workshops, sessions and materials have been prepared by IBM or the session speakers and reflect their own views. They are provided for informational purposes only, and are neither intended to, nor shall have the effect of being, legal or other guidance or advice to any participant. While efforts were made to verify the completeness and accuracy of the information contained in this presentation, it is provided AS-IS without warranty of any kind, express or implied. IBM shall not be responsible for any damages arising out of the use of, or otherwise related to, this presentation or any other materials. Nothing contained in this presentation is intended to, nor shall have the effect of, creating any warranties or representations from IBM or its suppliers or licensors, or altering the terms and conditions of the applicable license agreement governing the use of IBM software.
- **Performance**. Performance is based on measurements and projections using standard IBM benchmarks in a controlled environment. The actual throughput or performance that any user will experience will vary depending upon many factors, including considerations such as the amount of multiprogramming in the user's job stream, the I/O configuration, the storage configuration, and the workload processed. Therefore, no assurance can be given that an individual user will achieve results similar to those stated here.
- **Customer Examples**. Any customer examples described are presented as illustrations of how those customers have used IBM products and the results they may have achieved. Actual environmental costs and performance characteristics may vary by customer. Nothing contained in these materials is intended to, nor shall have the effect of, stating or implying that any activities undertaken by you will result in any specific sales, revenue growth or other results.
- **Availability**. References in this presentation to IBM products, programs, or services do not imply that they will be available in all countries in which IBM operates.

### **Trademark Acknowledgements**

•*IBM, and the IBM logo* are trademarks of International Business Machines Corporation, registered in many jurisdictions.

•Other company, product and service names may be trademarks, registered marks or service marks of their respective owners. A current list of IBM trademarks is available on the web at "Copyright and trademark information" ibm.com/legal/copytrade.shtml

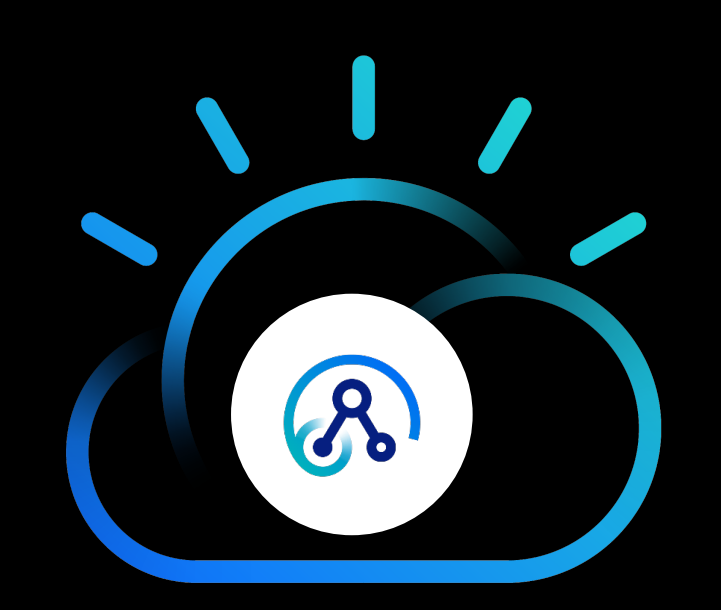

ACE Software

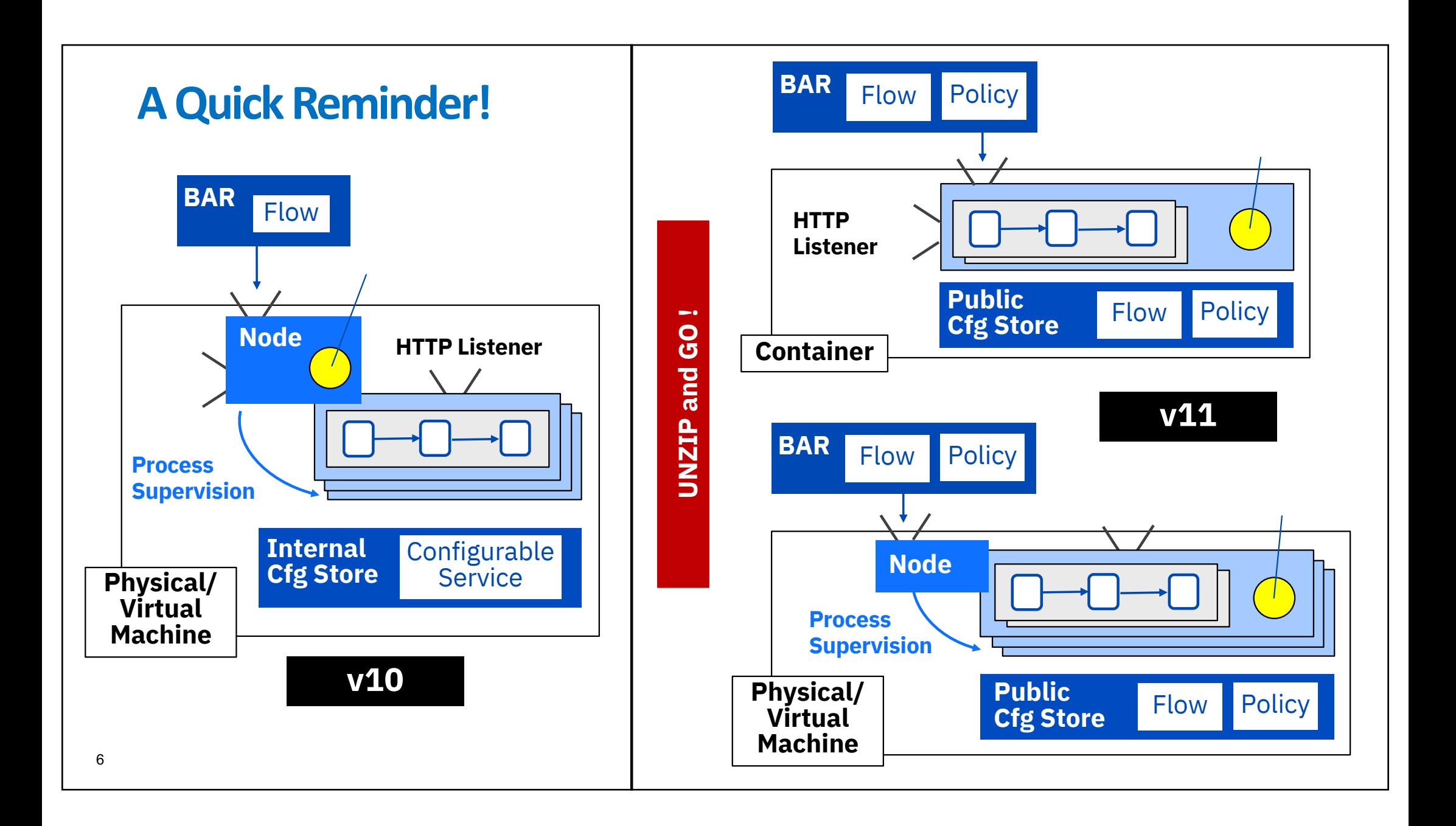

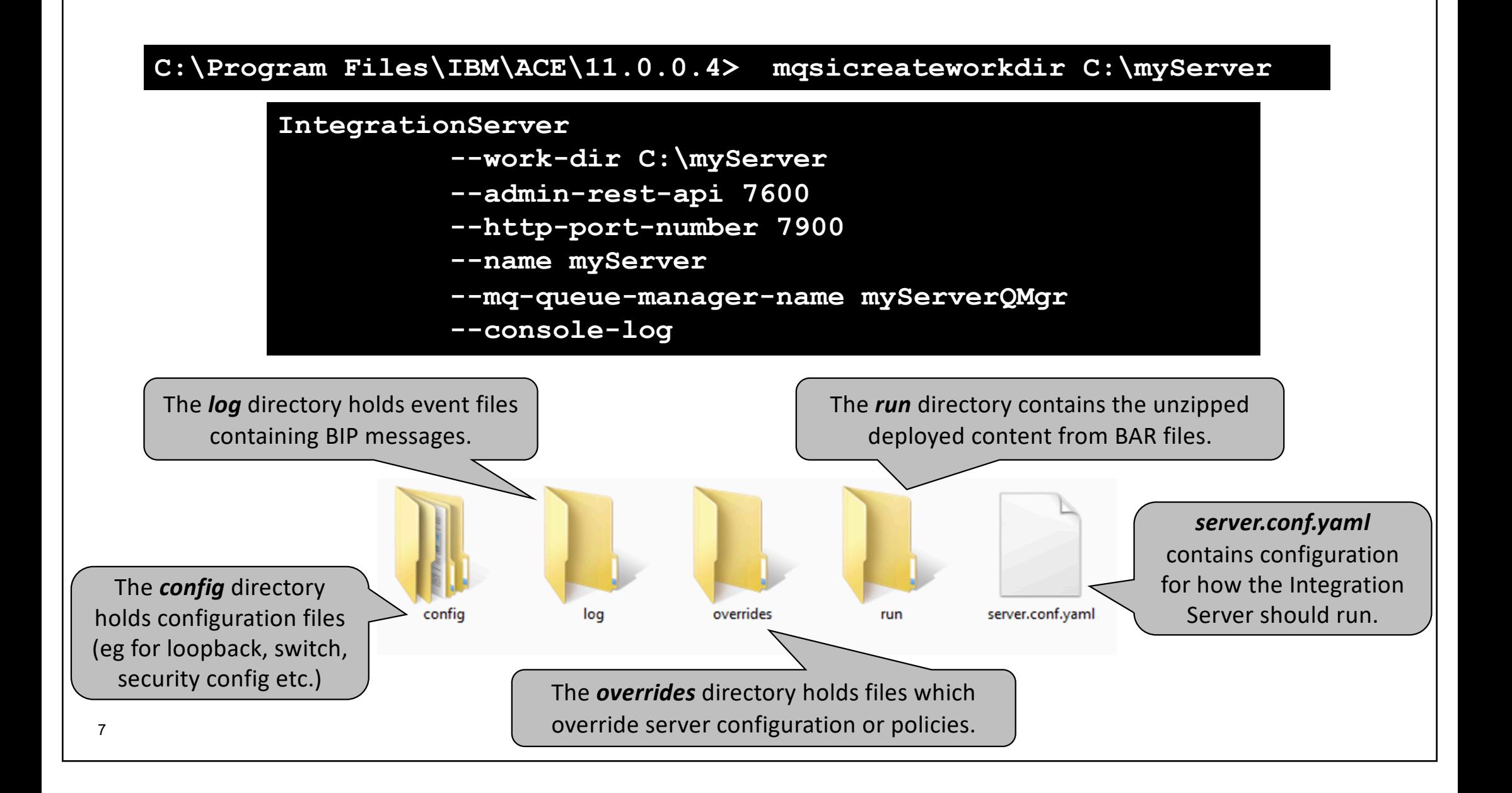

## **Getting Started – Tutorials and YouTube Videos**

**IBM App Connect Enterprise** 

**IBM App Connect Enterprise -**

How to get started with IBM App

How to use policies in IBM App

**IBM App Connect Enterprise v11 -**

**Admin Security - Userid/Password** 

IBM App Connect Enterprise v11 -

IBM App Connect Enterprise v11 -**Administration Security Authorization** 

**Migration and Extraction** 

**Connect Enterprise V11** 

**Connect Enterprise V11** 

**Admin Security - HTTPS** 

**Donloving IRM Ann Connect** 

**IBM Developer** 

**IBM Developer** 

**IBM Developer** 

**IBM Developer** 

**IBM Developer** 

**IBM Developer** 

 $\equiv_{+}$ 

IBM Developer - 2/7

交

 $5:15$ 

 $3:52$ 

M Ann Connect Enterpris

### **III** Tutorial Gallery

Here you can explore and learn about App Connect Enterprise using tutorials. What are you interested in?

**Tool Capabilities** Explore App Connect Enterprise concepts by following simple tutorials Getting started with ACEv11 - Creating an Integration Server Getting started with ACEv11 - Exploring the Web UI Getting started with ACEv11 - Exploring the Admin REST API Getting started with ACEv11 - Policy Projects and Policies Getting started with ACEv11 - Policy Projects and Policies with Overrides Getting started with ACEv11 - Message Flow Statistics Getting started with ACEv11 - Resource Statistics Call a REST API using the RESTRequest node Call a REST API using the RESTAsyncRequest node Please select a tutorial **View Details Start Tutorial** 

https://www.youtube.com/playlist?list=PLzpeuWUENMK3ttFsZraPRNN4XhkoS2Hte

8

## **Controlling Container Config with App Connect Enterprise**

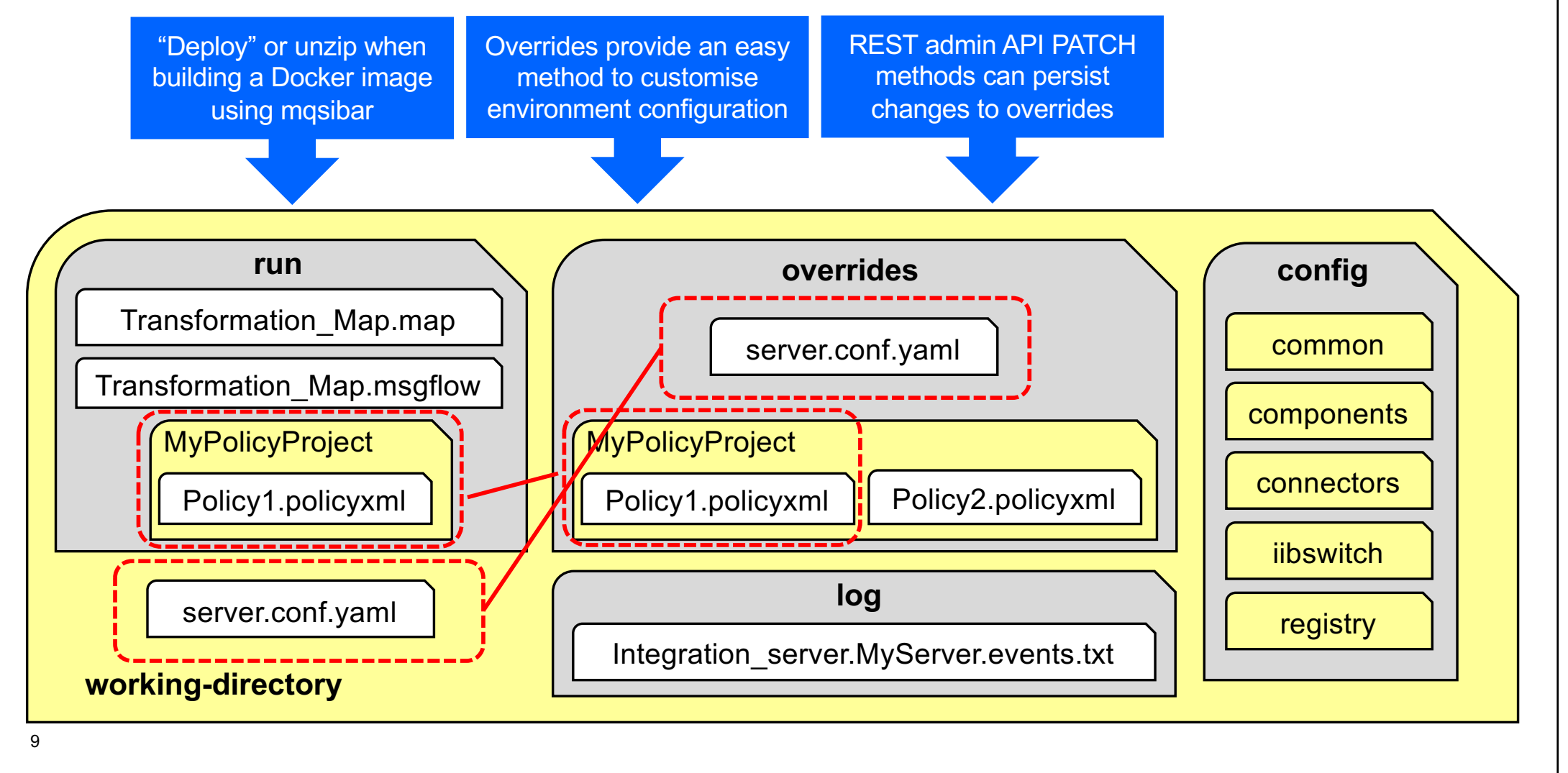

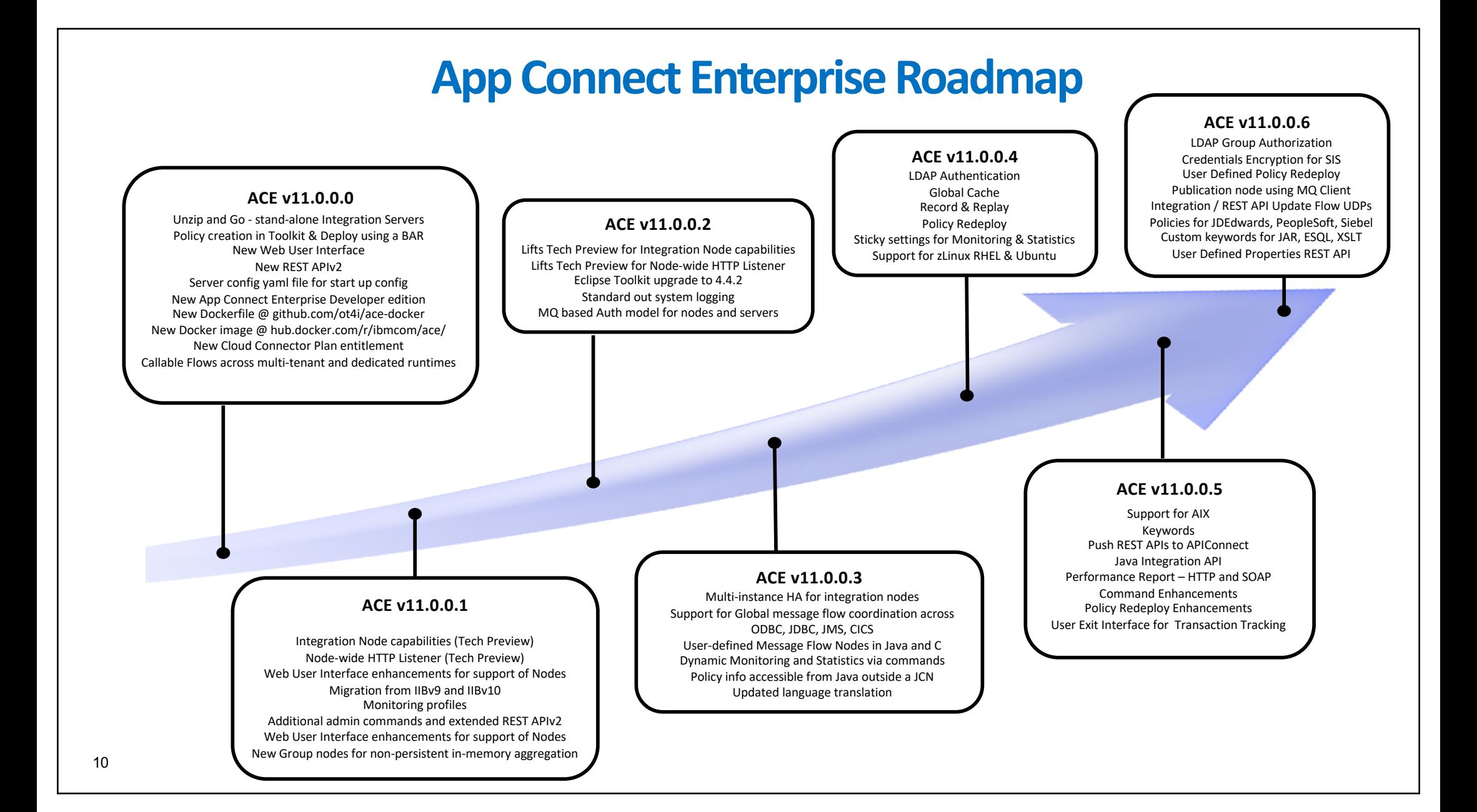

#### **IBM Integration** IBM badges  $\sim$ Product links  $\sim$ Resources  $\sim$ Videos  $\sim$ Blog Support Events About  $\sim$

#### Integration

### Explore the new features in App Connect Enterprise version 11.0.0.5

#### BenThompsonIBM

Published on June 28, 2019

We're thrilled to announce the availability of IBM App Connect Enterprise v11.0.0.5. This is the fifth fix pack released for App Connect Enterprise software. We provide regular fix packs, approximately once per quarter, a cadence which we intend to continue through 2019. Fix packs provide both regular maintenance for the product, and also new functional content. This blog post summarizes all the latest and greatest capabilities:

- Support for AIX
- Integration API Enhancements
- . Push REST APIs to IBM API Connect
- Performance Reports
- Enhanced Policy support
- Support for Keywords on Message Flows
- Command Enhancements
- Toolkit Enhancements
- **User Exit Enhancements**

Expand the sections below to find out more!

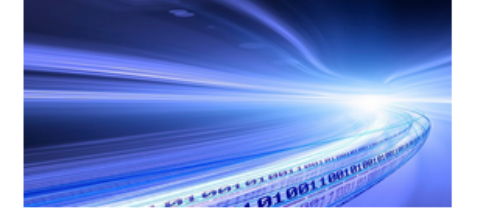

#### Tags

ACE ACE on Cloud tutorial administration agile-integrationarchitecture ais-op api API Connect API Management APIs App Connect badge App Connect Enterprise App Connect Enterprise V11 App Connect tutorial betaworks broker BTM cast iron chef cloud configuration develop-integration-solution development dfdl docker docs documentation ESQL festive2015 gdm get-started global-cache graphical-datamapping healthcare-integration HTTP hybrid integration ibmapplication-integration ibm-integration  $\mathsf{ibm}\text{-}$ integration-bus ibm-integration-busmanufacturing-pack ibm-integration-bus-on-cloud ibm-integrationcommunity ibm-mq IBM App Connect (IBM Cloud) IBM App Connect Enterprise IBM App Connect Professional IBM Cloud IBM Cloud Private 11 iib10 iib10lab iiboc iibv9 iibv10 IIBv10.0.0.4 integration integration-design-and-architecture integration-solution Integration Bus interconnect Kubernetes Learning Path lightweight-integration LoopBack manufacturing manufacturing-

pack microservices migration monitoring mq MQSİ optimisation

https://developer.ibm.com/integration/blog/2019/06/28/explore-the-new-features-in-app-connect-enterprise-version-11-0-0-5

 $\Box$  0

 $\Omega$ 

## **Redeploying Policies**

- The following policy types can be redeployed:
	- **Aggregation**
- **Timer**
- **CDServer**
- **CICSConnection**
- **Collector**
- **EmailServer**
- **FtpServer**
- **Resequence**
- **SAPConnection**
- **SMTP**

12

- **WorkloadManagement** • **ActivityLog (v11.0.0.5)**
- **MQEndpoint (v11.0.0.5)**
- **IMSRequest (v11.0.0.5)**
- **CORBA (v11.0.0.5)**
- **SAP/Siebel/Peoplesoft**
	- **/JDEdwards (v11.0.0.6)**

When you redeploy a policy project:

- All message flows using the policy are stopped and restarted.
- Other types of policy (not listed above) cannot be redeployed (yet!)
- In this situation you must delete all deployed resources from the integration server and then deploy a new version of the policy.

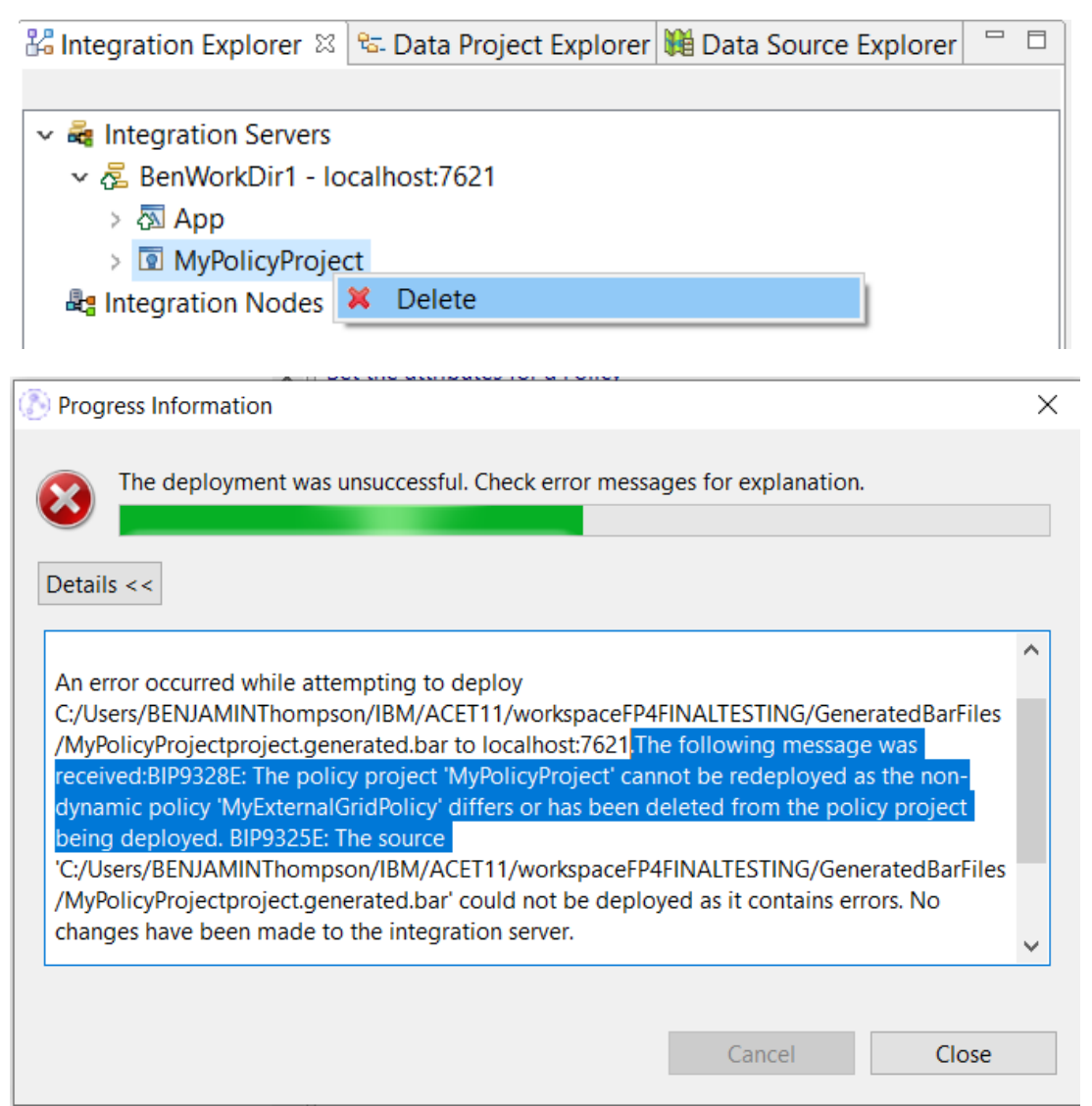

## **User Defined Policy + Redeploy**

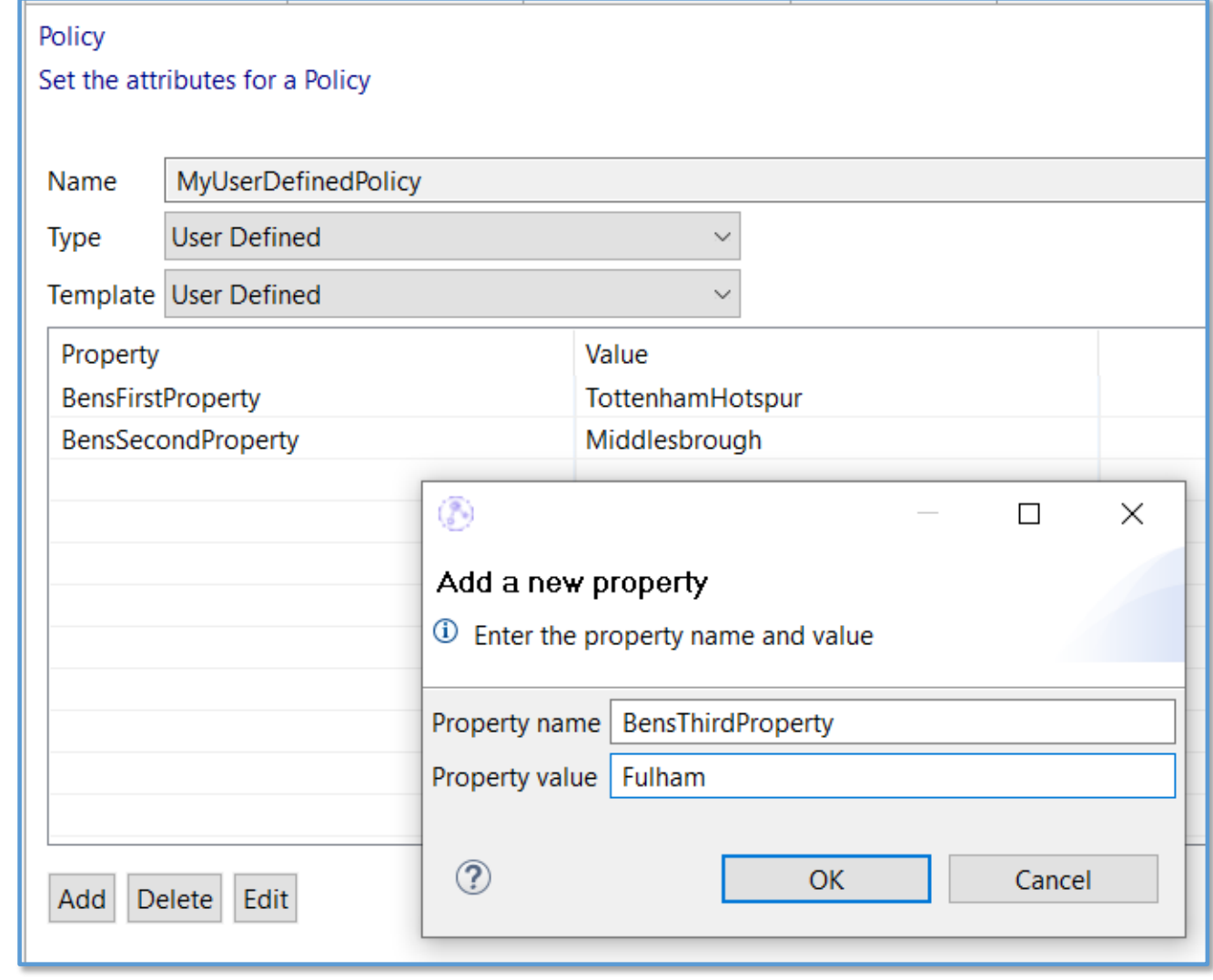

13

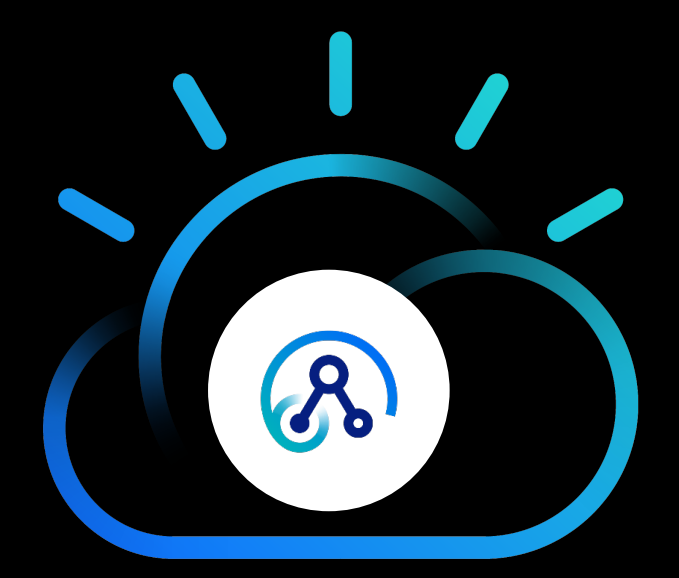

Policy Redeploy Demo

## **The Evolution of the Integration API**

**JVM** User Application

MO.

Classes

for Java

CMP

- **Configuration Manager Proxy (CMP)**
	- Used internally in WBIMB V5 released in 2003
	- Externalised in WMB V6, V6.1 released in 2005
	- Configuration Manager hosted inside the Broker
	- Eclipse admin toolkit used it for all communication
	- Comms using custom XML format over MQ Queue Managers
	- Could be used inside Java Compute Node for dynamic administration

### • **REST admin**

- First used in IIB v10 (2015) by the web ui
- No longer MQ dependent
- Cloud driven, programming language agnostic
- Use any language you want with a HTTP Client

### • **Integration API**

- ACE v11 (2019)
- Java administration interface backed by our Integration Admin HTTP Client
- Uses same REST admin layer as the web ui (/apiv2)
- Local direct connection to an Integration Server via unix domain sockets and named pipes (user access needed to the pipe)
- Remote `web` style connection using security as previously available

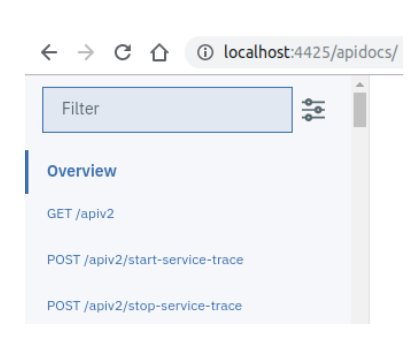

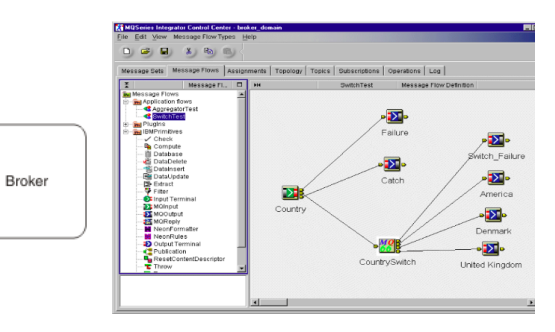

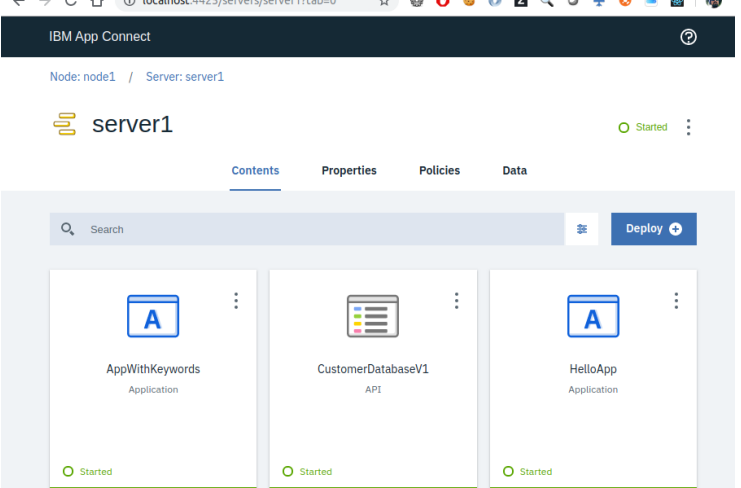

15

## **The HttpClient and HttpResponse Overview**

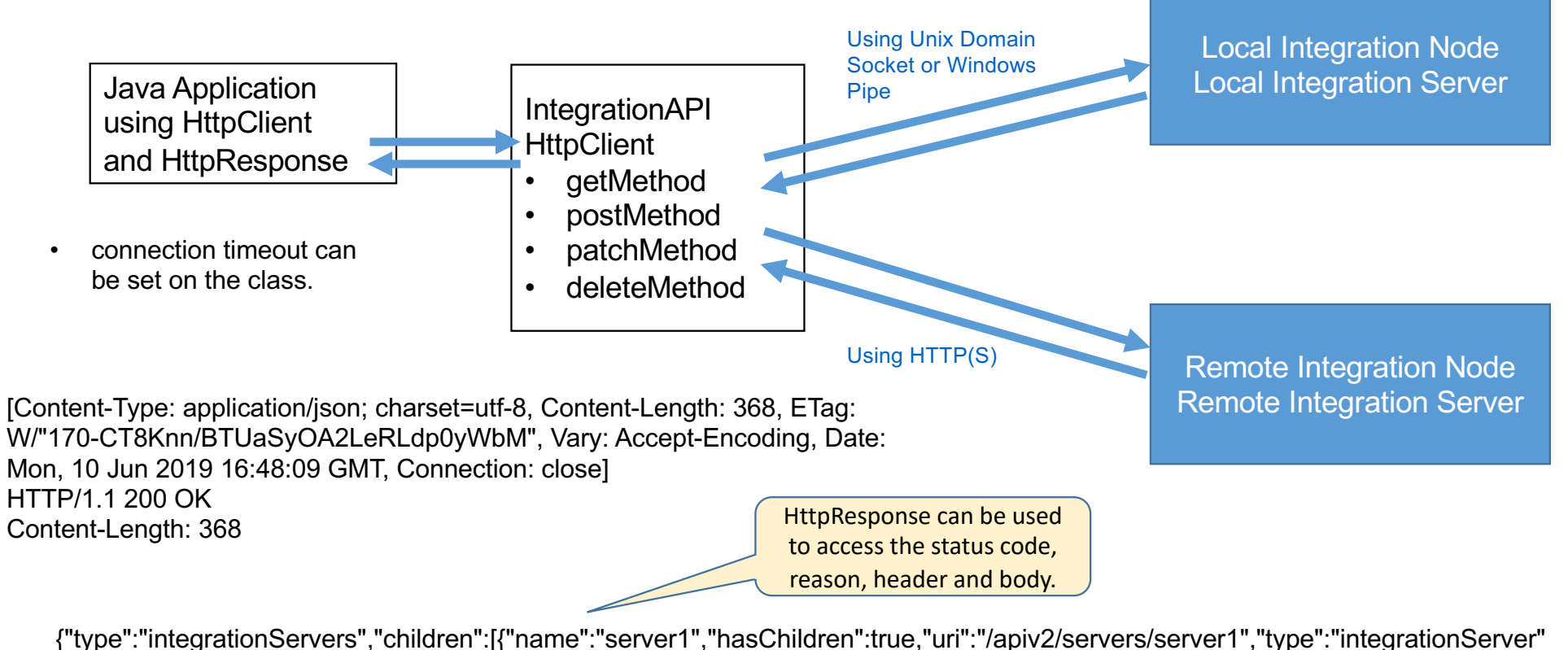

,"active":{"processId":43573,"isRunning":true,"state":"started"}},{"name":"serverBeta","hasChildren":true,"uri":"/apiv2/servers/server Beta","type":"integrationServer","active":{"processId":78716,"isRunning":true,"state":"started"}}]}

## **Toolkit Enhancements driven by the Integration API**

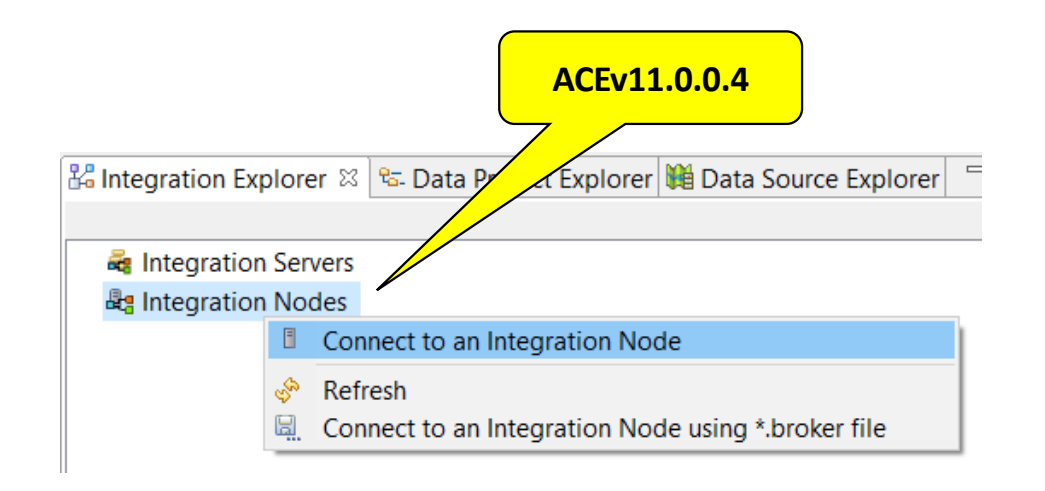

• ACEv11.0.0.4 Toolkit connects to local and remote Integration Nodes and Integration Servers using the HTTP administrative REST API

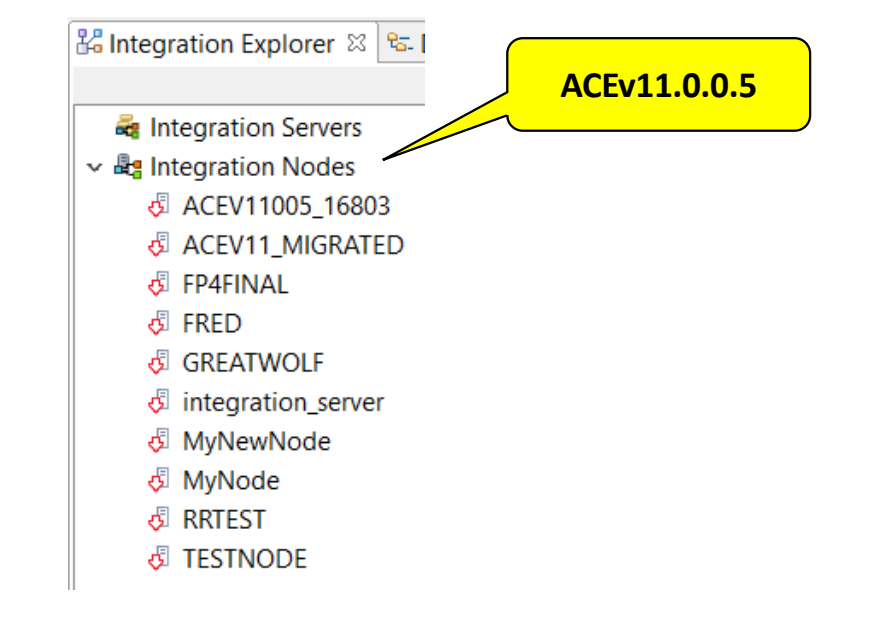

• ACEv11.0.0.5 Toolkit will display local integration nodes without requiring connection details, through restructuring based upon Integration API enhancements

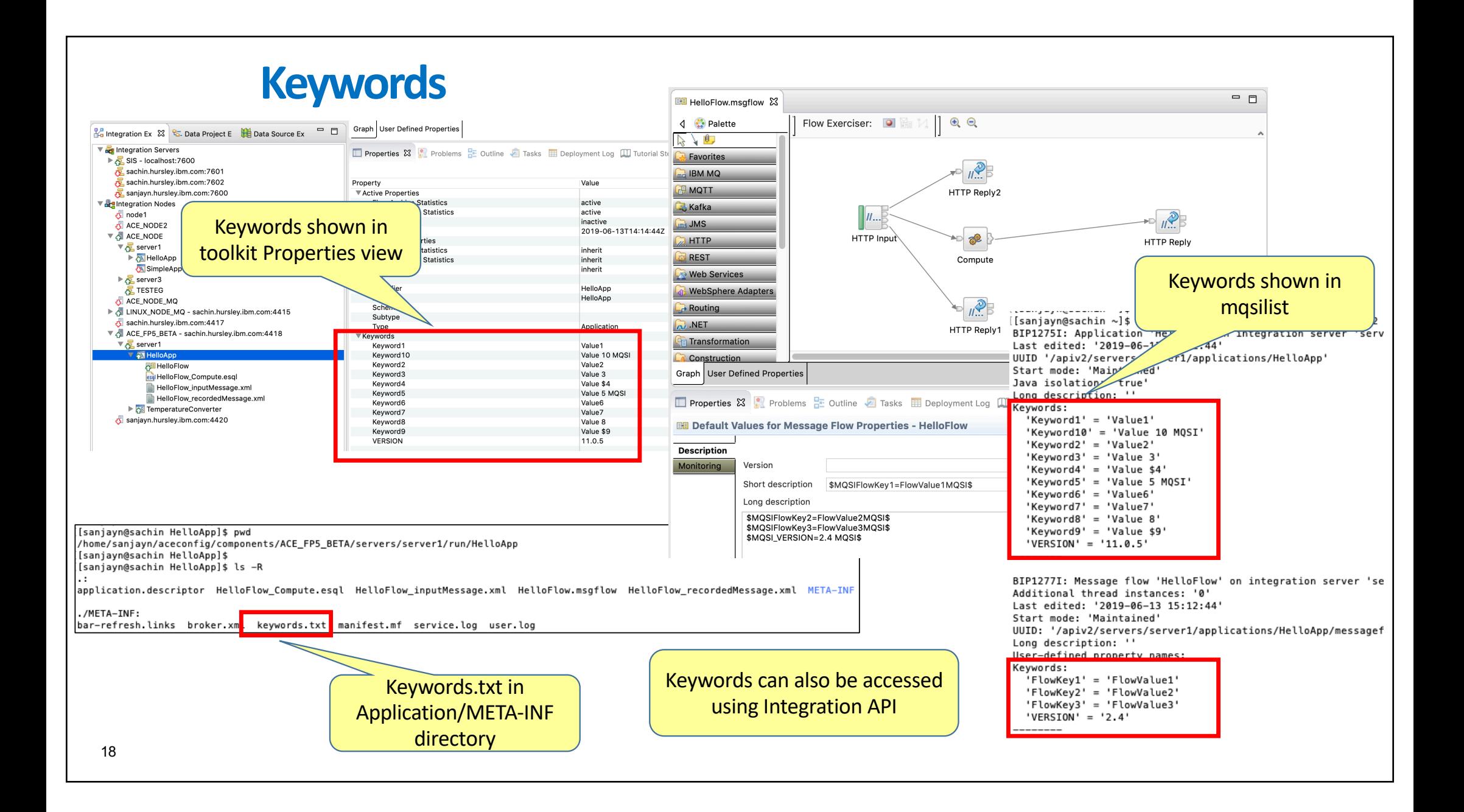

## **User Exit Callback Invocations for an HTTP Sync Flow**

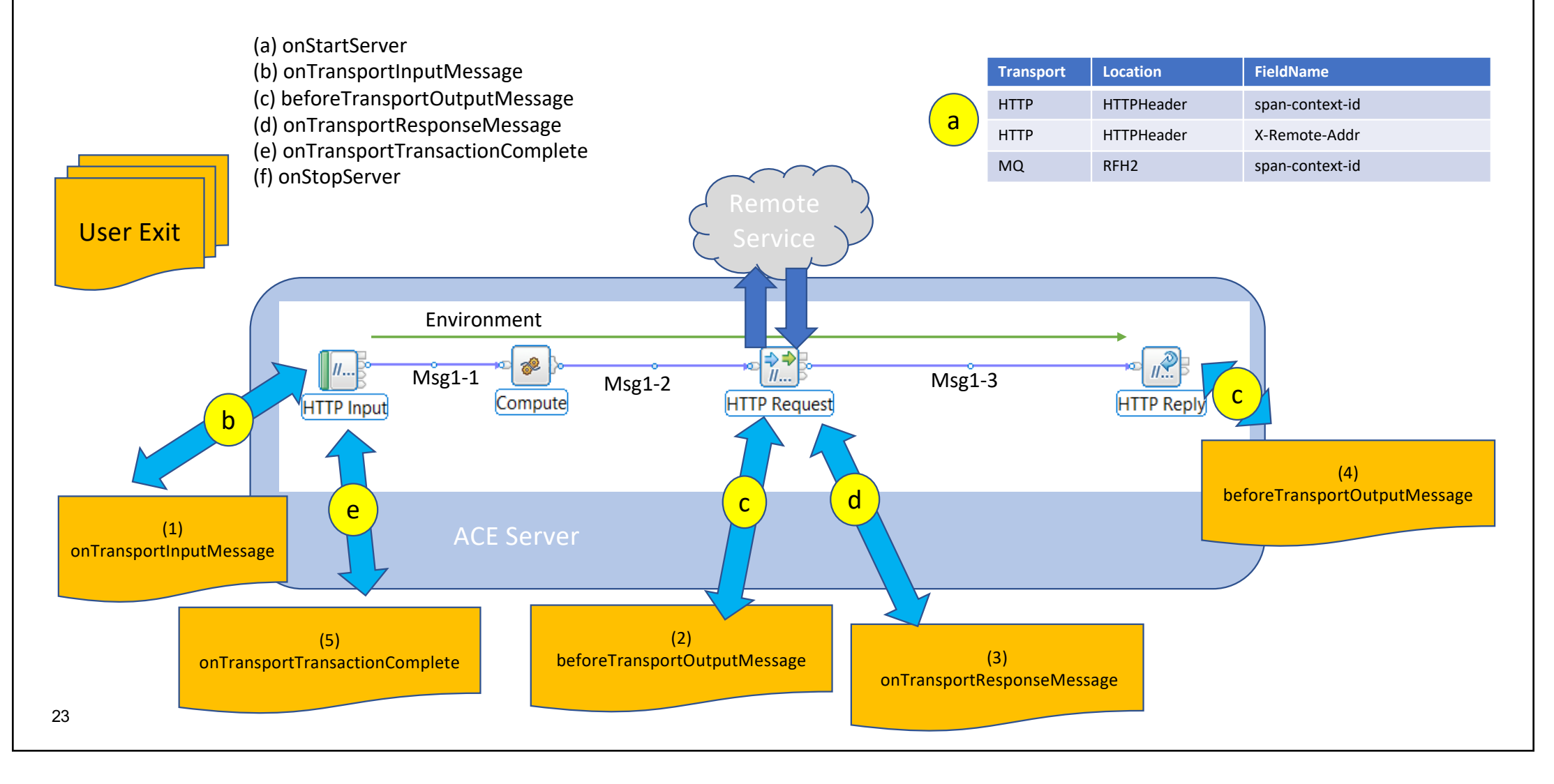

## Push to API Connect

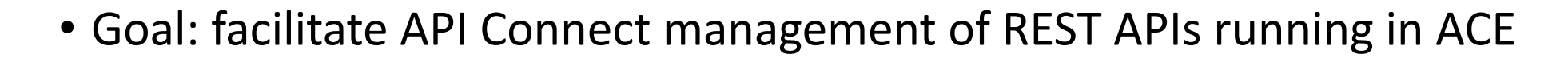

**TRM APT Connect** The Scalable Multi-Cloud API Platform

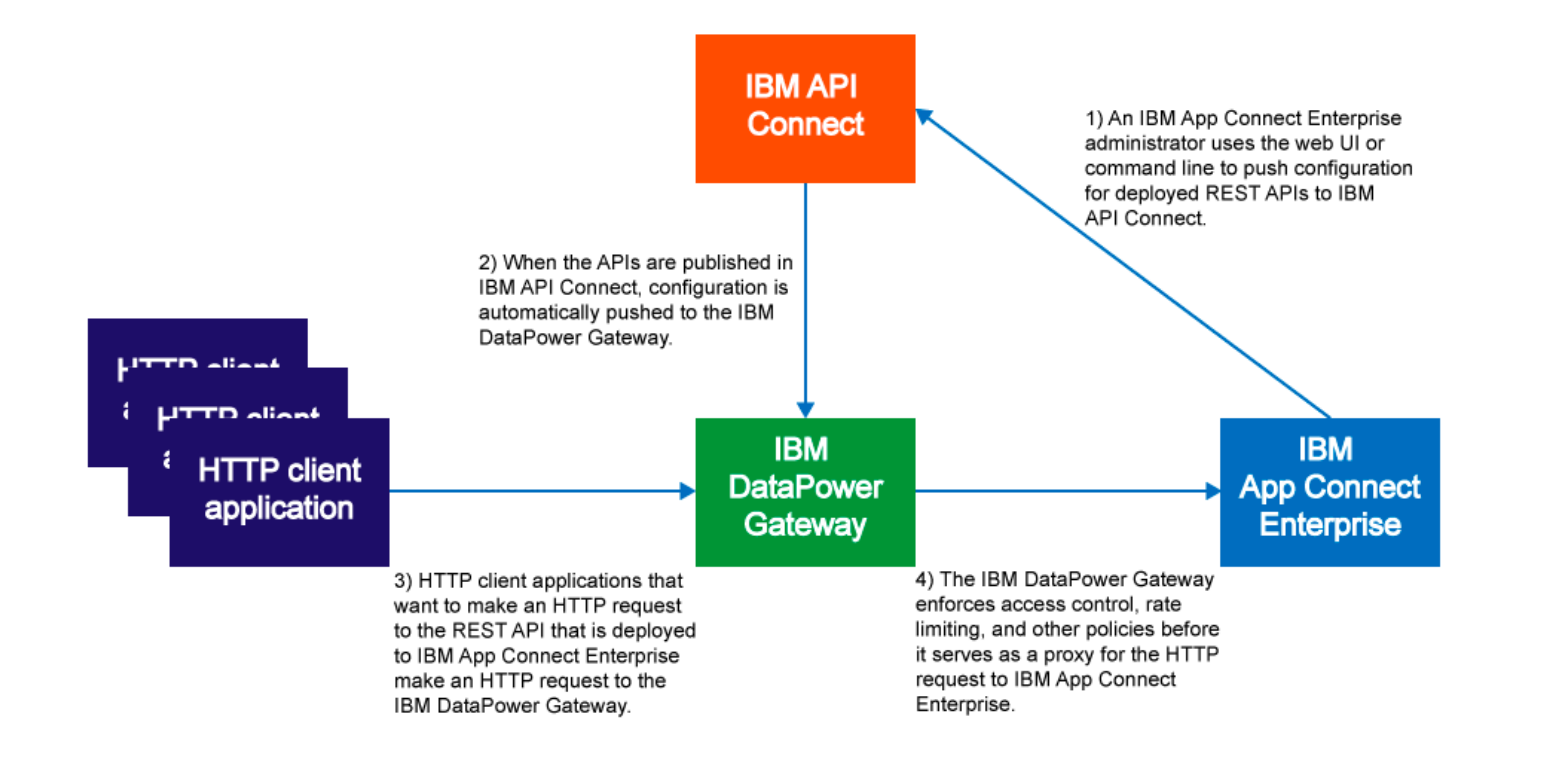

24

# ACE v11 Supported Configurations

- Available from ACE v11 FP5
- ACE client options:
	- Admin REST APIv2 commands
	- CLI
	- Web UI
- Push REST APIs that are deployed to:
	- Standalone integration server
	- Node owned integration servers
- API Connect versions
	- v5
	- v5 on IBM Cloud
	- v2018

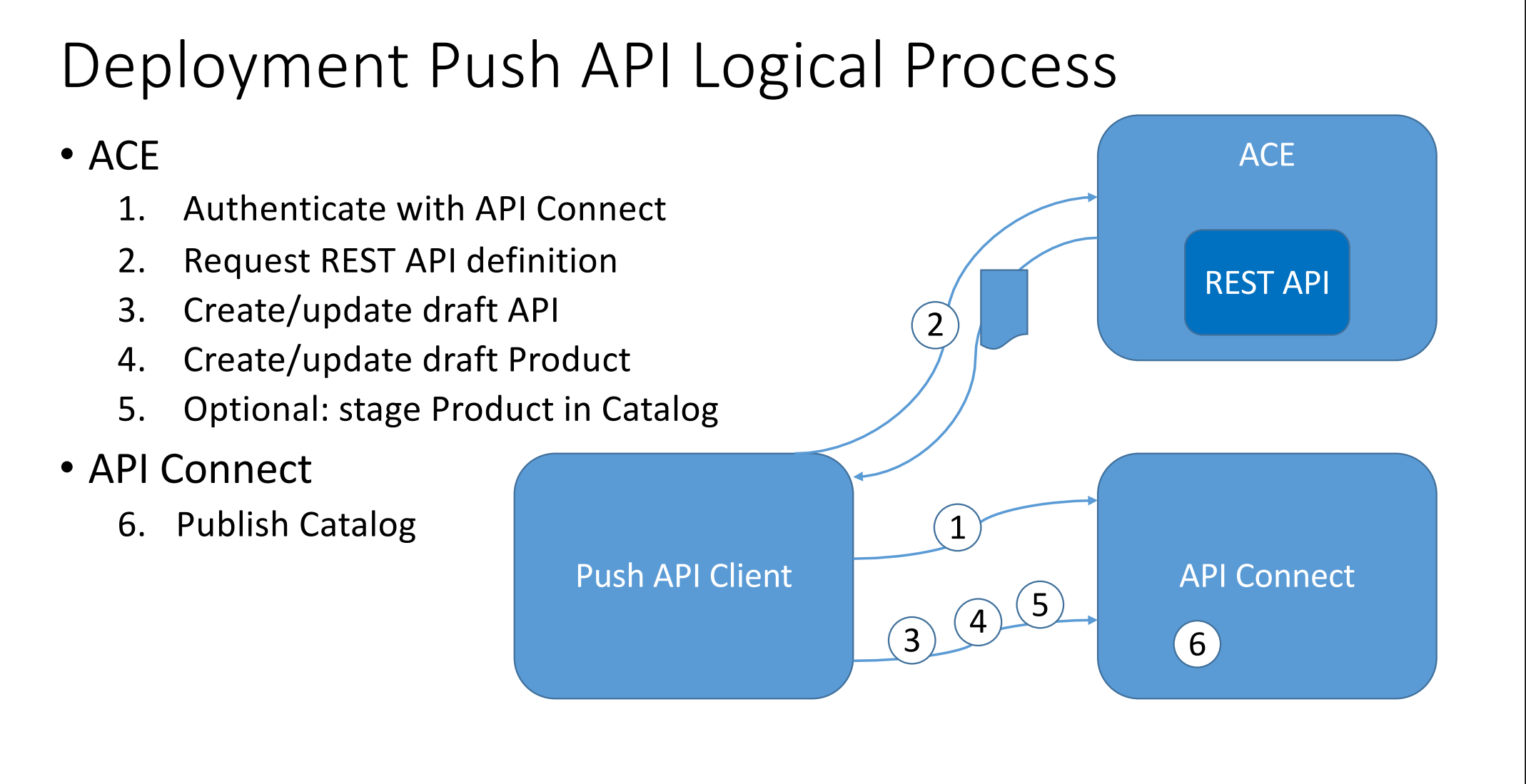

# Clients: Admin REST APIv2 Command Endpoints

### • POST /apiv2/api-session

- Connect to a target API Connect environment
- Augments the admin API server side session with API Connect connection properties
- Returns:
	- API Connect Organizations, Products & Catalogs
	- ACE-Session-xxxxxxxx cookie to be set on following commands
- POST /apiv2/api-push-api
	- Create or update a single draft API
	- Create or update a draft product
		- Add the draft API to the draft product
- POST /apiv2/api-stage-product
	- Stage a product in a catalog

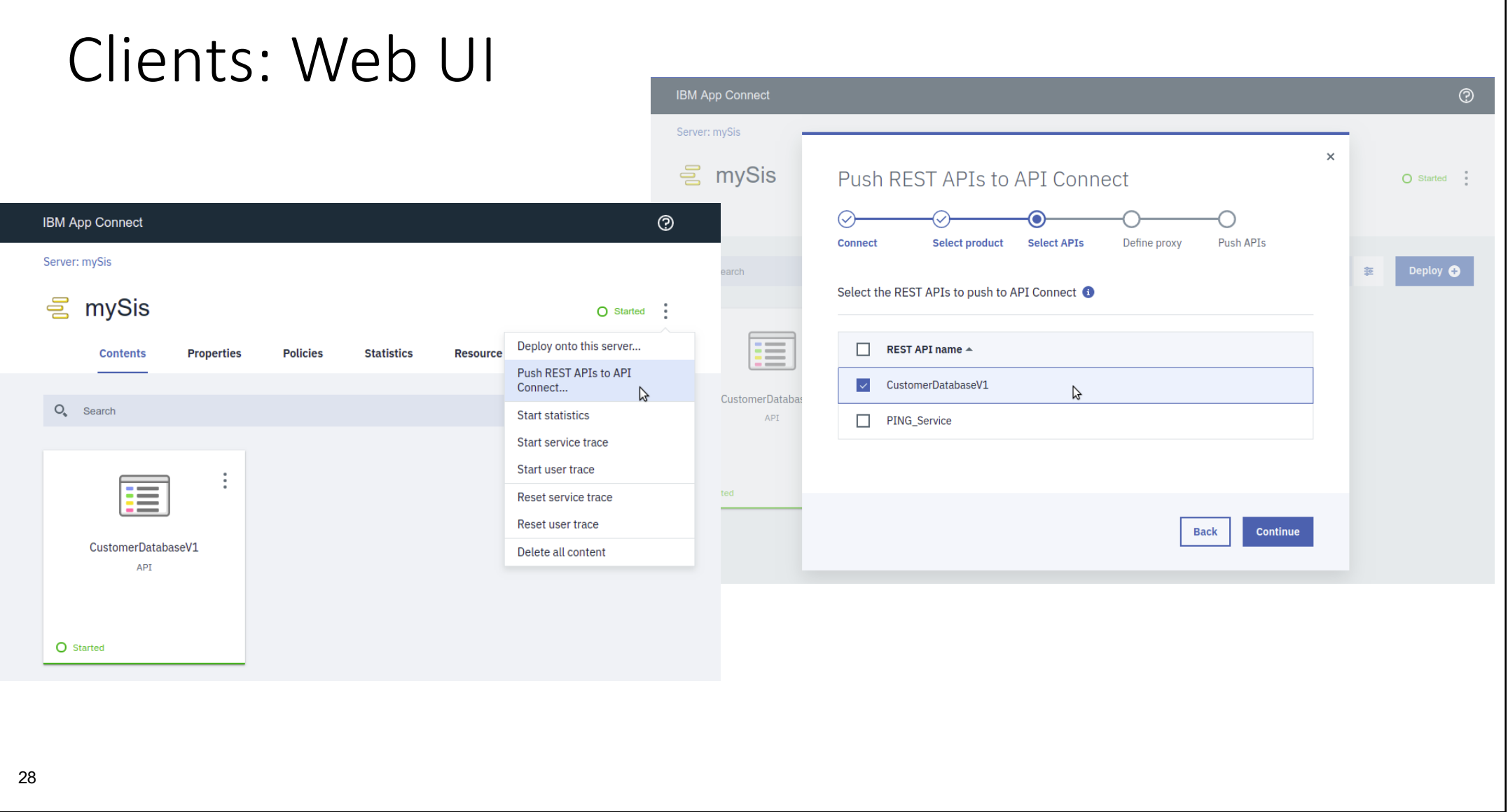

## **Performance reports**

### HTTP Echo scenario with BLOB data

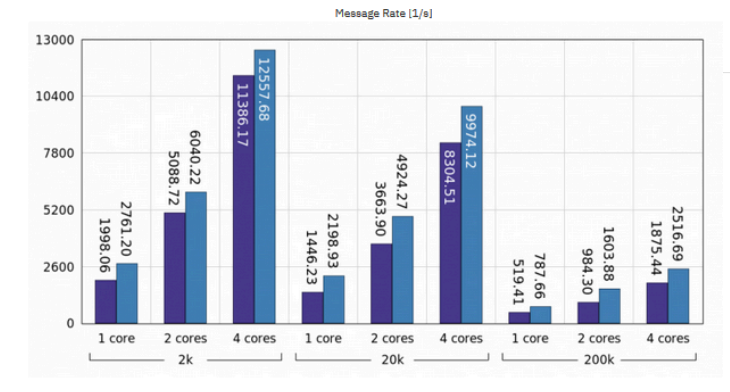

### IBM Integration IBM badges v Resources v Videos v Blog Support Events About v Product links v V11 Container Performance Reports

#### Geza Geleji

Published on May 31, 2019 / Updated on May 31, 2019

#### Show TOC

In the following, we present results of competitive performance evaluation of IBM App Connect Enterprise Version 11.0.0.4 against IBM Integration Bus Version 10.0.0.16 in Docker container environments on Windows and Linux. As there are numerous advantages of using containers for running integration workloads including but not limited to ease of administration and improved resource utilization, there is considerable interest in the behaviour of the aforementioned products in such environments. This report aims to show differences in performance while using state-of-the-art virtualization technology

 $\Box$  0

Before using performance information, be sure to read the general information under Notices.

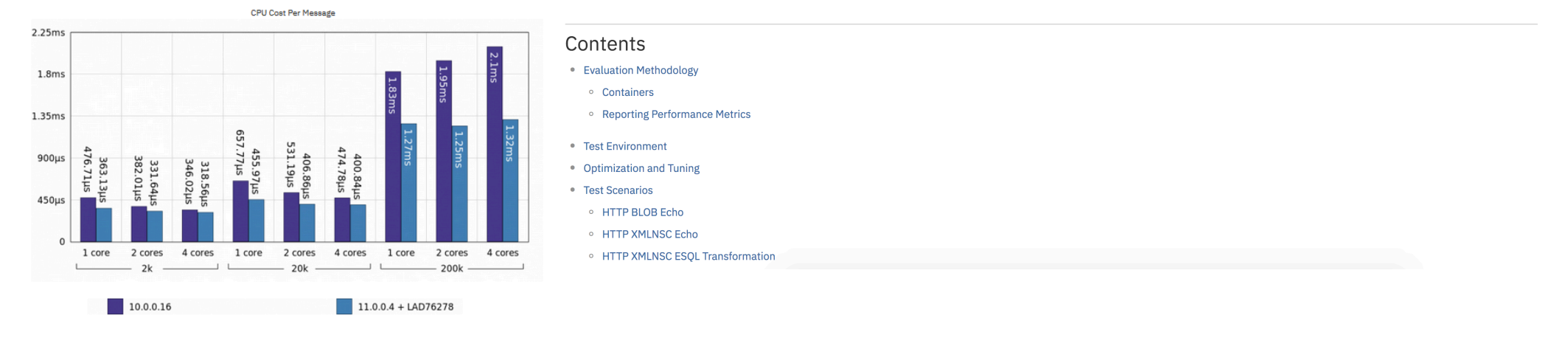

<sup>29</sup> [https://developer.ibm.com/integration/docs/app-connect-enterprise/v11-container-performance-report](https://developer.ibm.com/integration/docs/app-connect-enterprise/v11-container-performance-reports/)s/

### IBM

**IBM Developer** 

#### **IBM Integration** IBM badges  $\vee$ About  $\sim$ Product links  $\sim$ Resources  $\vee$ Videos  $\vee$ **Blog** Support Events

#### Integration

## Explore the new features in App Connect Enterprise version 11.0.0.6

#### BenThompsonIBM

Published on October 7, 2019

We're thrilled to announce the availability of IBM App Connect Enterprise v11.0.0.6. This is the sixth fix pack released for App Connect Enterprise software. We provide regular fix packs, approximately once per quarter, a cadence which we intend to continue through 2019. Fix packs provide both regular maintenance for the product, and also new functional content. This blog post summarizes all the latest and greatest capabilities:

- LDAP Authorization
- Encryption of credentials
- User-defined Policy redeploy
- New Policies for PeopleSoft, JDEdwards, and Siebel
- 48 New Tutorials
- Publication node enhancement to use MQ Client
- Command and admin REST API for extracting a monitoring profile
- Dynamically updating Message Flow User Defined Properties

Expand the sections below to find out more!

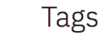

01001100101

**OF PROTECTIONS** 

ACE ACE on Cloud tutorial administration agile-integrationarchitecture ais-op api API Connect API Management APIs App Connect badge App Connect Enterprise App Connect Enterprise v11 App Connect tutorial betaworks broker BTM cast iron chef cloud configuration containers developintegration-solution development dfdl docker docs documentation ESQL export API flow festive2015 gdm getstarted global-cache graphical-data-mapping healthcareintegration HTTP hybrid integration ibm-application-integration ibm-integration ibm-integration-bus ibmintegration-bus-manufacturing-pack ibm-integration-bus-on-cloud

ibm-integration-community ibm-mq  $\text{IBM App}$ Connect (IBM Cloud) IBM App

**Connect Enterprise IBM App Connect Professional IBM Cloud** IBM Cloud Private ICP **IID** iib10 iib10lab iiboc iibv9 iibv10 IIBv10.0.0.4 integration integration-design-and-architecture integration-solution Integration Bus interconnect Kubernetes Learning Path lightweight-integration LoopBack

manufacturing manufacturing-pack microservices migration

https://developer.ibm.com/integration/blog/2019/10/07/explore-the-new-features-in-app-connect-enterprise-version-11-0-0-6

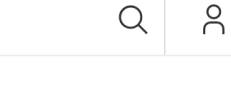

## **Publication node + MQ Client**

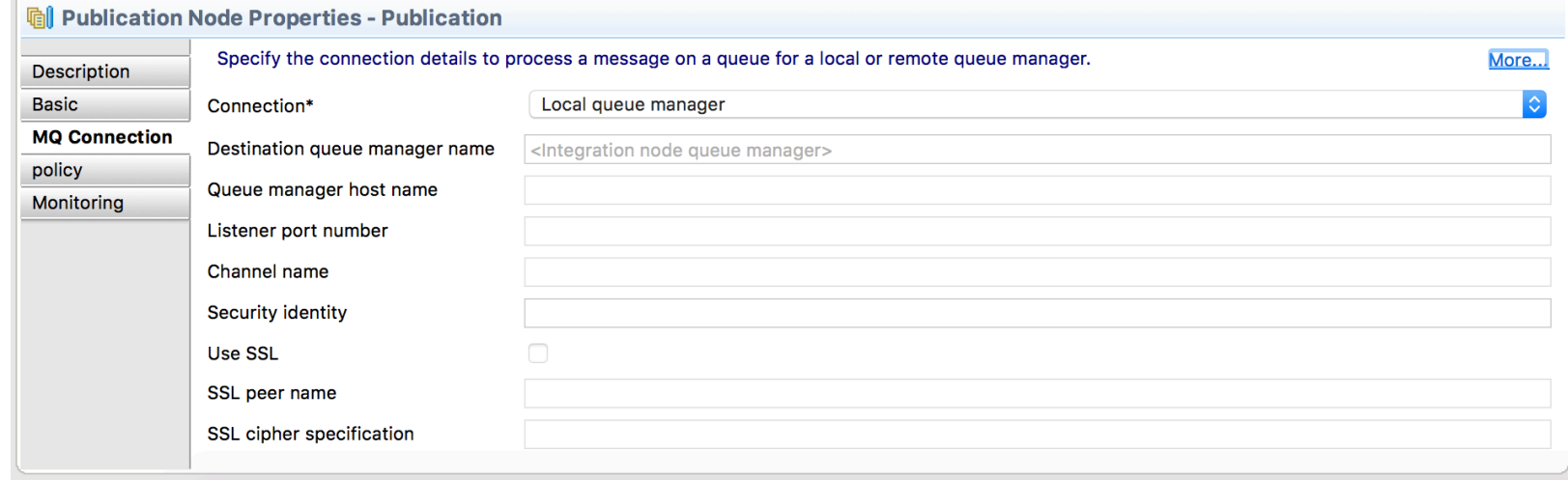

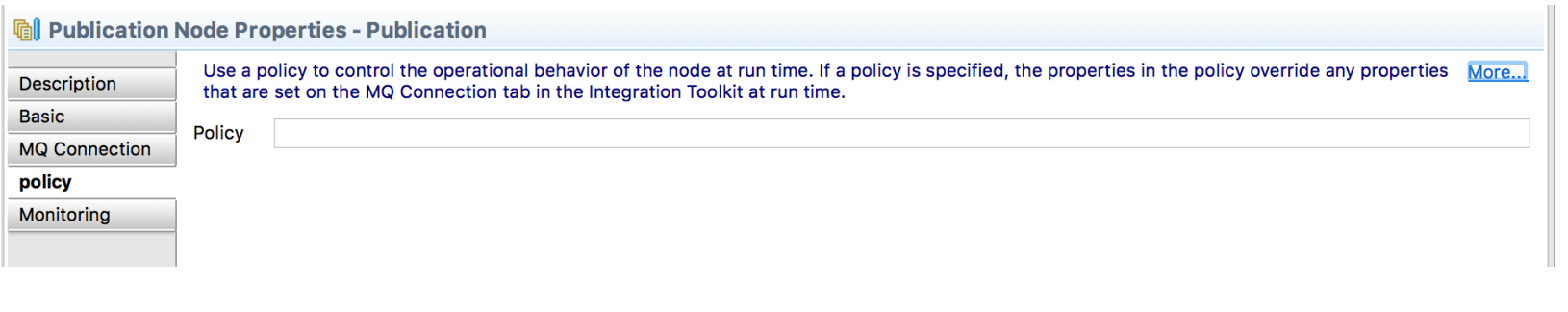

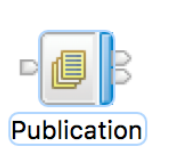

## **The ACE vault and Encrypted Credentials**

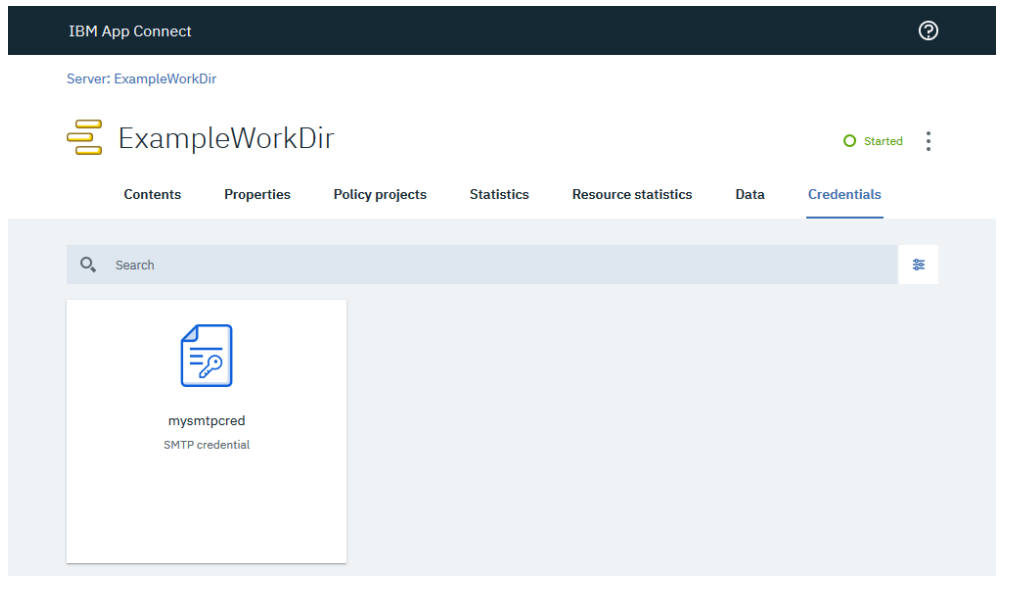

• Create a working directory for an independent integration server: mqsicreateworkdir C:\ExampleWorkDir

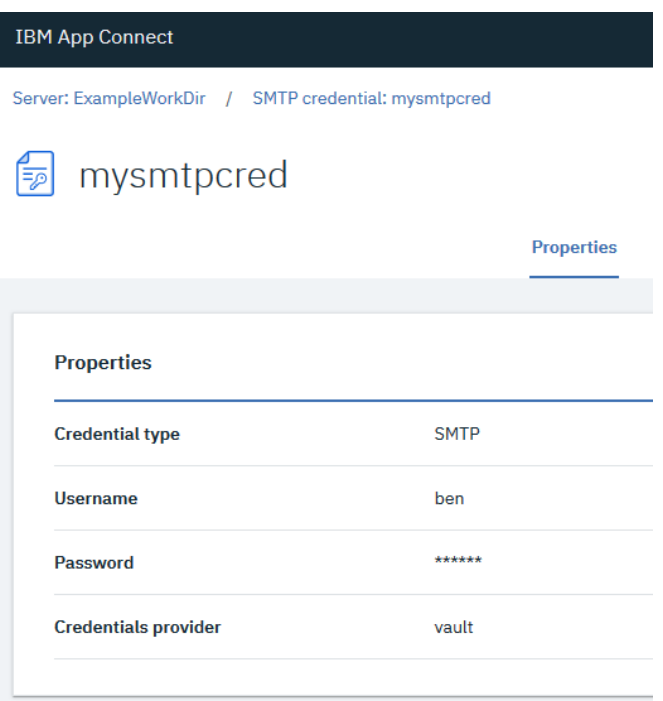

- Create a vault which will hold the encrypted credentials: mqsivault --work-dir C:\ExampleWorkDir --create --vault-key myvaultkey
- Start the independent integration server (remembering to pass in the value of your vault key!): IntegrationServer --work-dir C:\ExampleWorkDir --vault-key myvaultkey
- Create a credential in the vault: mqsicredentials --work-dir C:\ExampleWorkDir --vault-key myvaultkey –create --credential-type smtp --credential-name mysmtpcred --username ben --password mysmtppassword

32

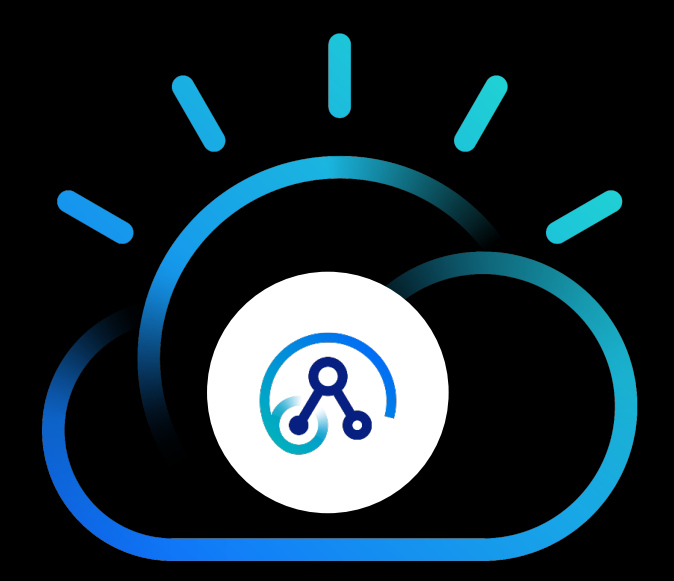

Credentials Demo

## **Configuration of LDAP Authorization**

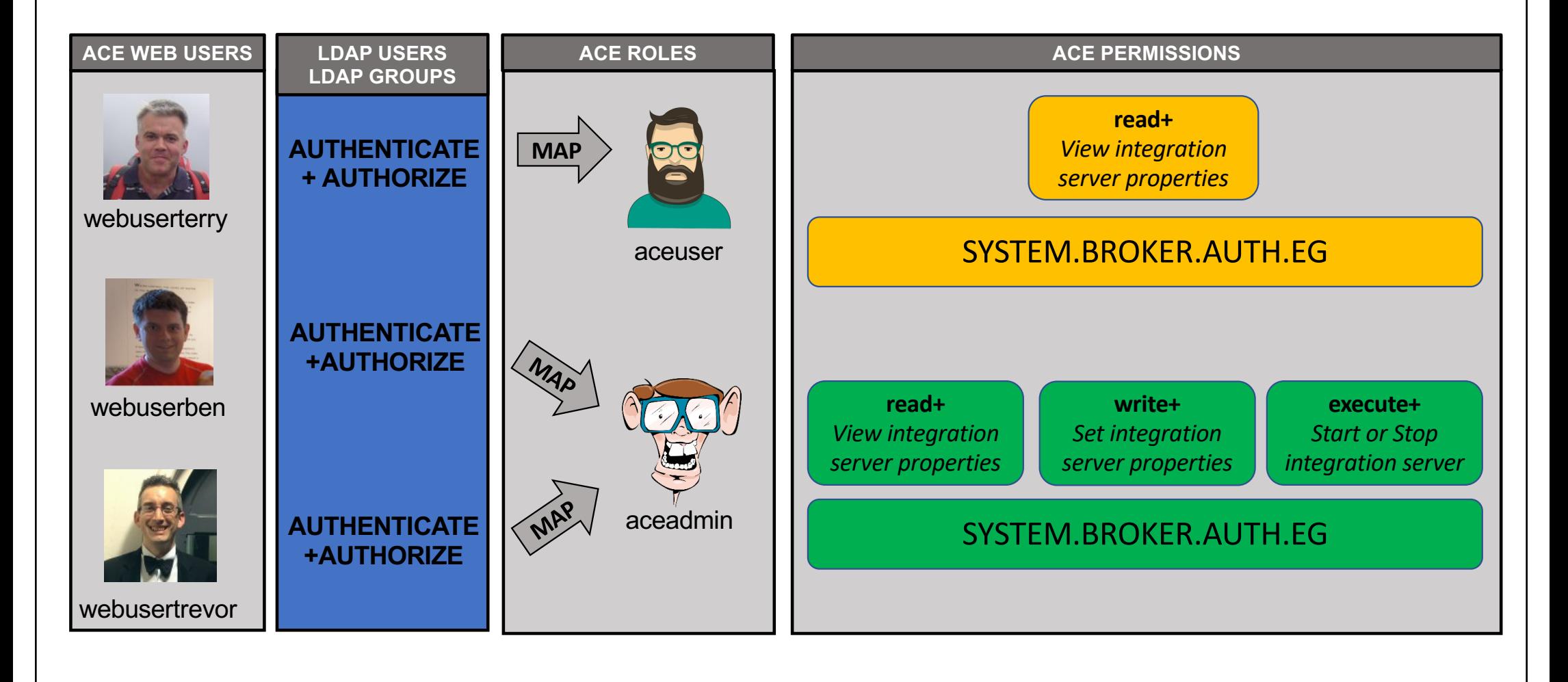

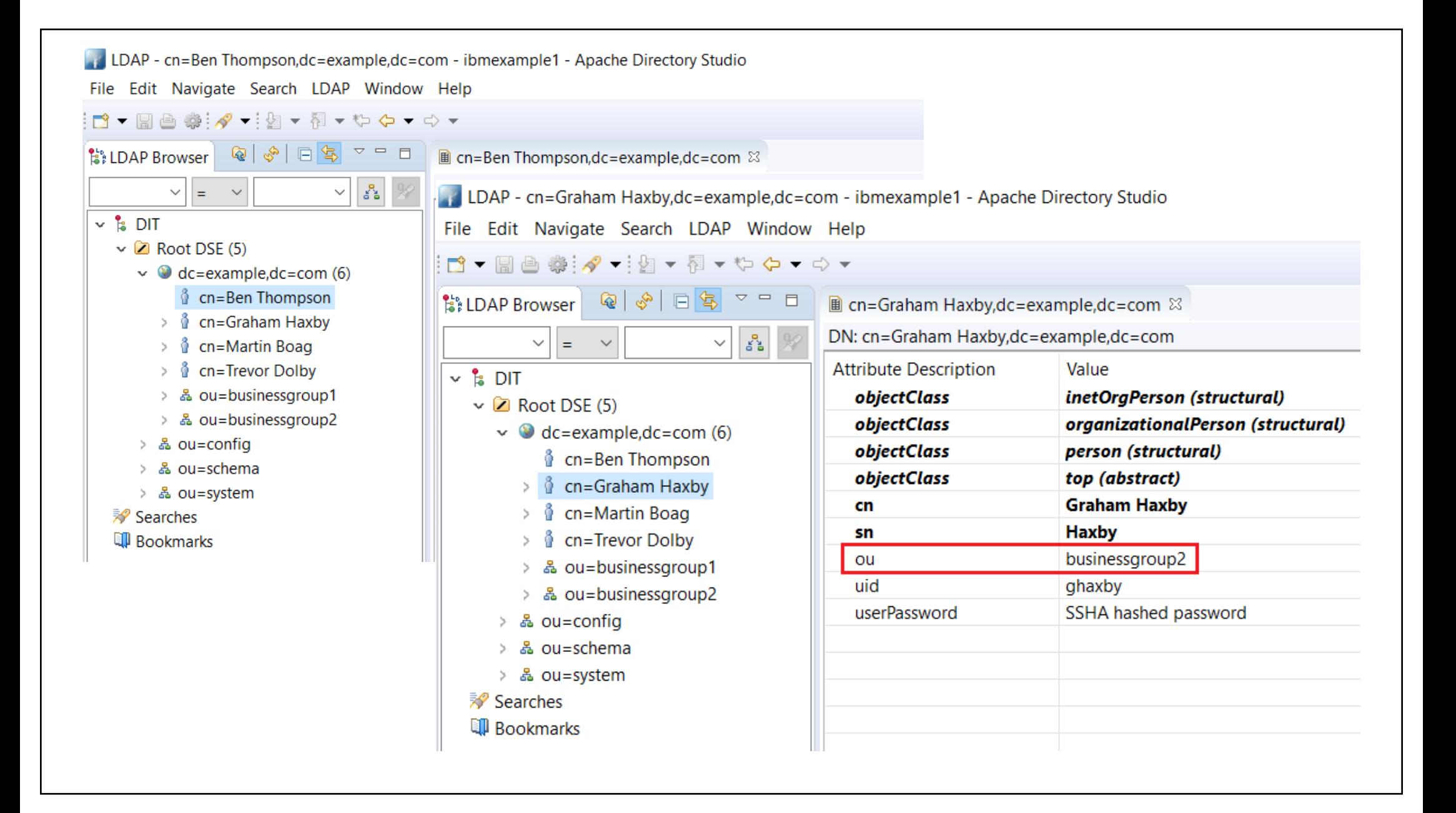

## **Configuration of LDAP Authorization**

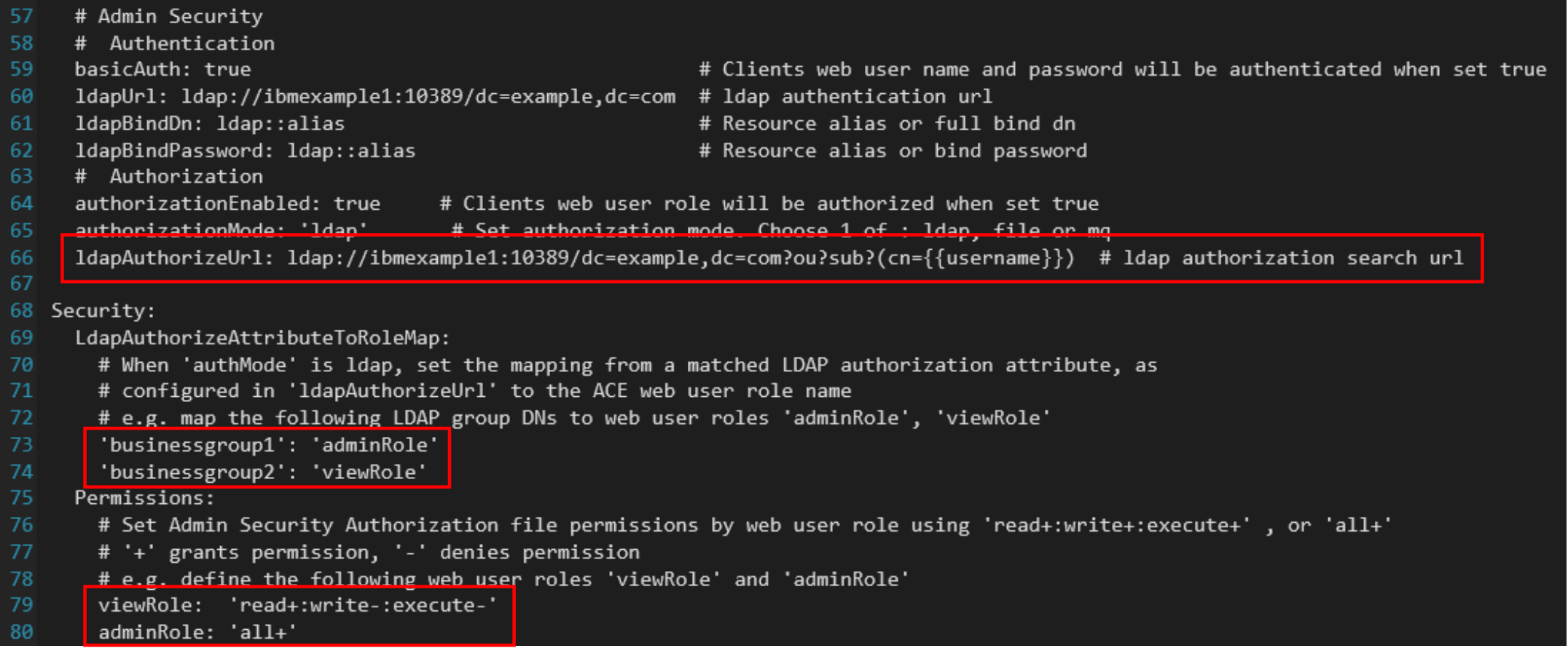

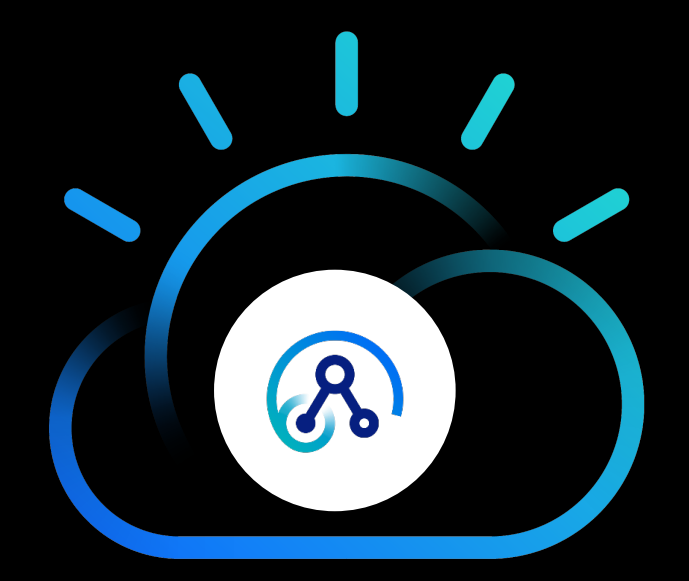

## LDAP Authorization Demo

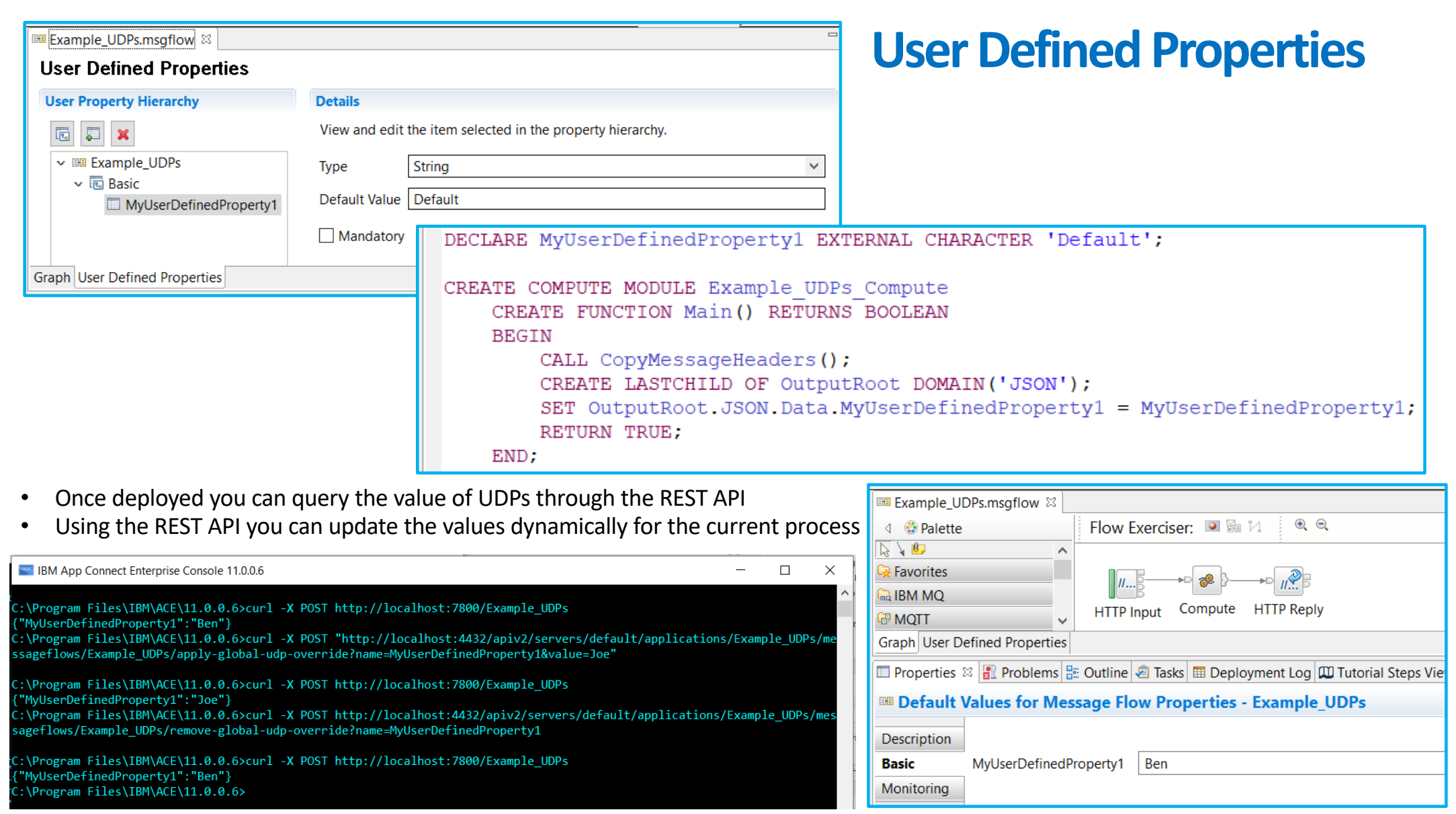

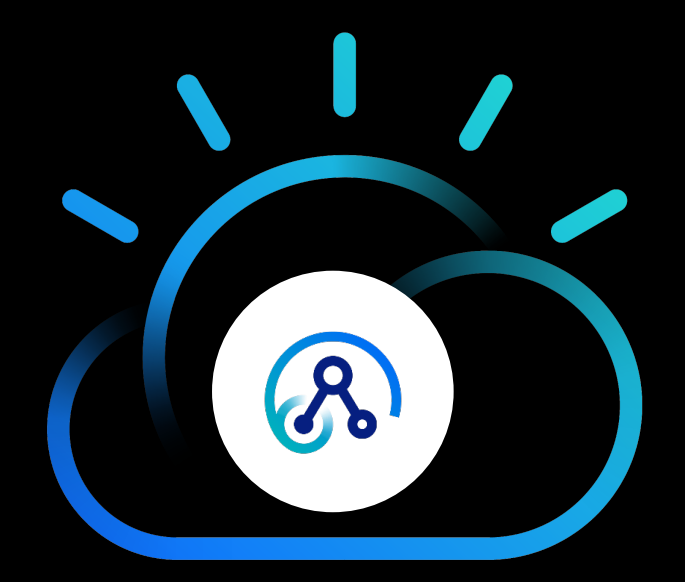

ACE Certified Containers

## **IBM Certified Containers and IBM Cloud Paks**

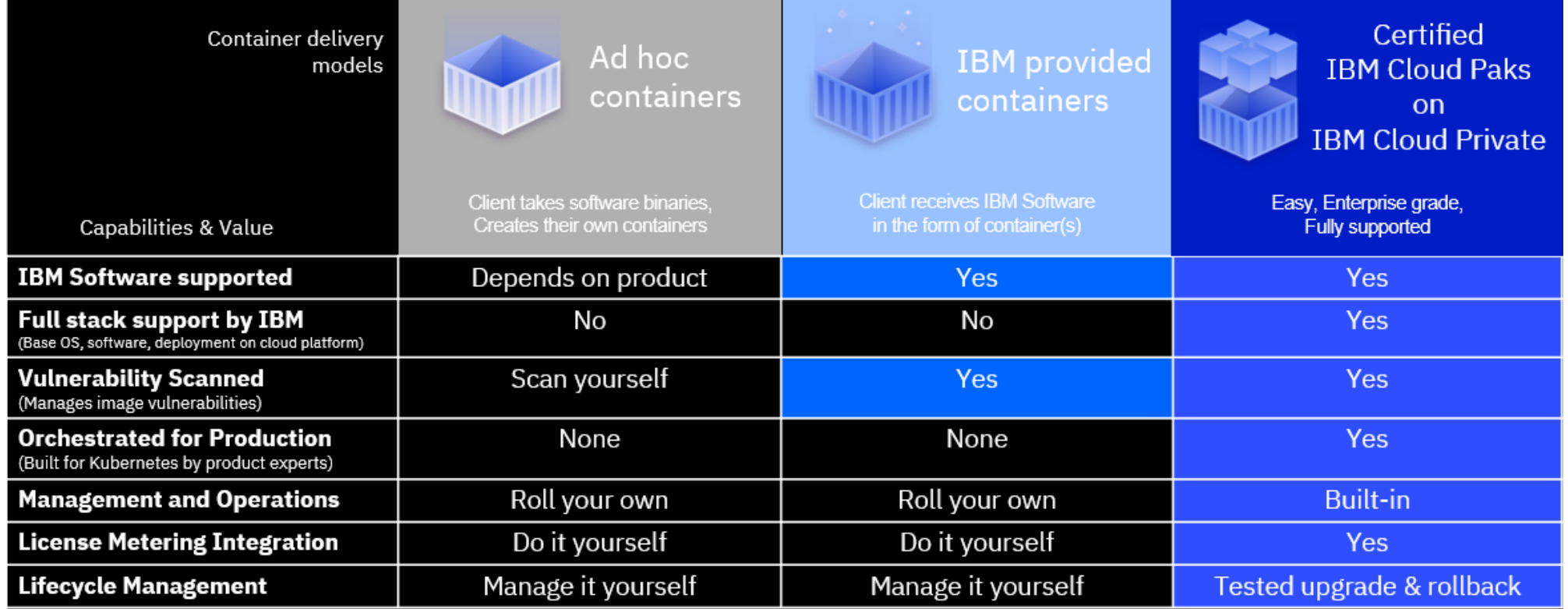

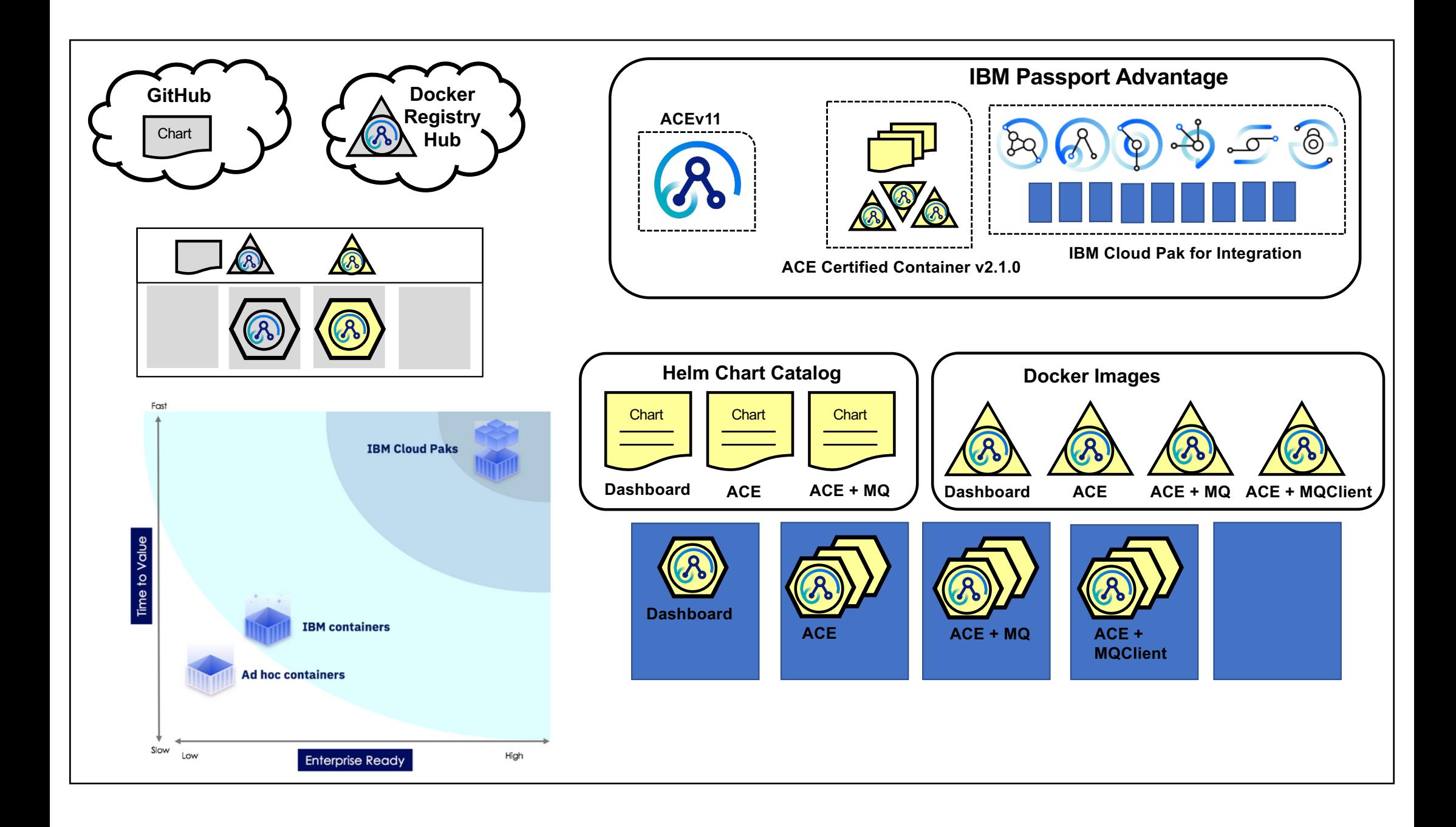

### IBM App Connect Enterprise Certified Container v2.0.0 available on ICP

#### IBM Rob

Published on July 19, 2019

We have just released v2.0.0 of the IBM App Connect Enterprise Certified Container, which picks up the latest IBM App Connect Enterprise fix pack release as well as other enhancements. This is available both as a production edition, available in a PPA via IBM Passport Advantage (Part CC2MKML), and a developer edition. For the latter, re-syncing your Helm repos in ICP should result in the dashboard chart appearing in the catalog.

### **New Features**

The updates in this release include:

- . IBM Cloud Private Level 2 certification
- \* Includes IBM App Connect Enterprise v11.0.0.5
- · Includes IBM MO v9.1.2
- Use of UBI Base images
- All images certified by Red Hat see Red Hat Container Catalog
- Changes in permission requirements
	- o You no longer need to be an ICP clusteradmin to install, administrator is now sufficient
	- o Images that use App Connect Enterprise and MQ images no longer need to run as root or with the privileged role, and can run under any uid
- Support for configuring callable flows
- We've hidden the server tile from the catalog to present a simpler first user experience

The latest certified container supports IBM Cloud Private v3.2.0.1906.

We have deprecated the ibm-ace-server-rhel\* and ibm-ace-server-rhel\* charts as there is no longer a requirement to run specific charts when running on Red Hat OpenShift Container Platform (RHOCP). As a result of rebasing onto UBI images, we can now ship a single set of charts which are suitable for users on RHOCP and those on other Kubernetes distributions.

#### Tags

ACE ACE on Cloud tutorial administration agile-integrationarchitecture ais-op api API Connect API Management APIs App Connect badge App Connect Enterprise App Connect Enterprise v11 App Connect tutorial betaworks broker BTM cast iron chef cloud configuration containers develop-integrationsolution development dfdl docker docs documentation ESOL festive2015 gdm get-started global-cache graphical-datamapping healthcare-integration HTTP hybrid integration ibmapplication-integration ibm-integration IDMintegration-bus ibm-integration-busmanufacturing-pack ibm-integration-bus-on-cloud ibm-integrationcommunity ibm-mq IBM App Connect (IBM Cloud) IBM App Connect Enterprise IBM App Connect Professional IBM Cloud IBM Cloud Private ICP ПD iib10 iib10lab iiboc iibv9 iibv10 пви10.0.0.4 integration integration-design-and-architecture integrationsolution Integration Bus interconnect Kubernetes Learning Path lightweight-integration LoopBack manufacturing manufacturing-pack microservices migration monitoring mq mqsi optimisation overview performance problem-determination redbooks resources RestAPI runtime Salesforce SAP Scaling SOAP softlayer toolkit topology troubleshooting tuning tutorial V10 websphere-message-broker wesb-conversion wesbconversion-tool whats-new wmb WSFF Zero to Hero

App Connect Enterprise Integration

### IBM App Connect Enterprise Certified Container 2.1.0 is now available

#### **Matt Bailey**

Published on September 27, 2019 / Updated on September 27, 2019

We have just released v2.1.0 of the IBM App Connect Enterprise Certified Container which includes a number of enhancements. This is available both as a production edition, available in a PPA via IBM Passport Advantage (Part CC2MKML), and a developer edition. For the latter, re-syncing your Helm repos in the IBM Cloud Private management console should result in the dashboard chart appearing in the catalog.

### **New Features**

The updates in this release include:

- . New IBM App Connect Enterprise image that includes an IBM MQ client
- . Images updated to use IBM MQ 9.1.3
- Support for sharing REST APIs with API Connect
- Support for defining custom ports
- Support for running Switch connectivity agents for connecting IBM App Connect Enterprise flows running in containers and on the cloud
- Simplified permissions configuration on Red Hat OpenShift Container Platform

This release includes IBM App Connect Enterprise 11.0.0.5, and supports IBM Cloud Private 3.2.0.1906 and 3.2.0.1907.

TAGS CONTAINERS, ICP, IBM CLOUD PRIVATE, APP CONNECT ENTERPRISE

**Matt Bailey** 

### Tags

ACE ACE on Cloud tutorial administration agile-integrationarchitecture ais-op api API Connect API Management APIs App Connect badge App Connect Enterprise App Connect Enterprise v11 App Connect tutorial betaworks broker BTM cast iron chef cloud configuration containers developintegration-solution development dfdl docker docs documentation ESOL export API flow festive 2015 gdm getstarted global-cache graphical-data-mapping healthcareintegration HTTP hybrid integration ibm-application-integration ibm-integration ibm-integration-bus ibmintegration-bus-manufacturing-pack ibm-integration-bus-on-cloud

### ibm-integration-community ibm-mq IBM App Connect (IBM Cloud) IBM ADD

Connect Enterprise IBM App Connect Professional IBM Cloud IBM Cloud Private ICP | | D iib10 iib10lab iiboc iibv9 iibv10 IIBv10.0.0.4 integration integration-design-and-architecture integration-solution Integration Bus interconnect Kubernetes Learning Path lightweight-integration LoopBack manufacturing manufacturing-pack microservices migration monitoring mq mqsi optimisation overview performance problem-determination redbooks resources RestAPI runtime Salesforce SAP Scaling SOAP softlayer toolkit topology troubleshooting tuning tutorial V10 websphere-message-broker wesb-conversion wesb-conversion-tool whats-new wmb wsrr Zero to Hero

#### App Connect Enterprise Integration

## IBM App Connect Enterprise certified container 2.2.0 is now available

#### **Matt Bailey**

Published on October 31, 2019

We have just released v2.2.0 of the IBM App Connect Enterprise certified container which includes IBM App Connect Enterprise 11.0.0.6, the latest fix pack.

This release is available both as a production edition, available in a PPA via IBM Passport Advantage (Part CC450IE), and a developer edition. For the latter, re-syncing your Helm repos in the IBM Cloud Private management console should result in the dashboard chart appearing in the catalog.

IBM App Connect Enterprise certified container 2.2.0 supports IBM Cloud Private 3.2.0.1906 and 3.2.0.1907 on Red Hat OpenShift 3.11.

#### TAGS CONTAINERS, ICP, IBM CLOUD PRIVATE, APP CONNECT ENTERPRISE, OPENSHIFT

**Matt Bailey** 

### Tags

ACE ACE on Cloud tutorial administration agile-integrationarchitecture ais-op api API Connect API Management APIs App Connect badge App Connect Enterprise App Connect Enterprise v11 App Connect tutorial betaworks broker BTM cast iron chef cloud configuration containers developintegration-solution development dfdl docker docs documentation ESOL export API flow festive 2015 gdm getstarted global-cache graphical-data-mapping healthcareintegration HTTP hybrid integration ibm-application-integration ibm-integration ibm-integration-bus ibmintegration-bus-manufacturing-pack ibm-integration-bus-on-cloud ibm-integration-community ibm-mq  $\text{IBM App}$ Connect (IBM Cloud) IBM App **Connect Enterprise IBM App Connect Professional IBM Cloud** IBM Cloud Private ICP  $\mathop{\rm lilb}\limits$  iib10 iib10lab iiboc iibv9 iibv10 IIBv10.0.0.4 integration integration-design-and-architecture

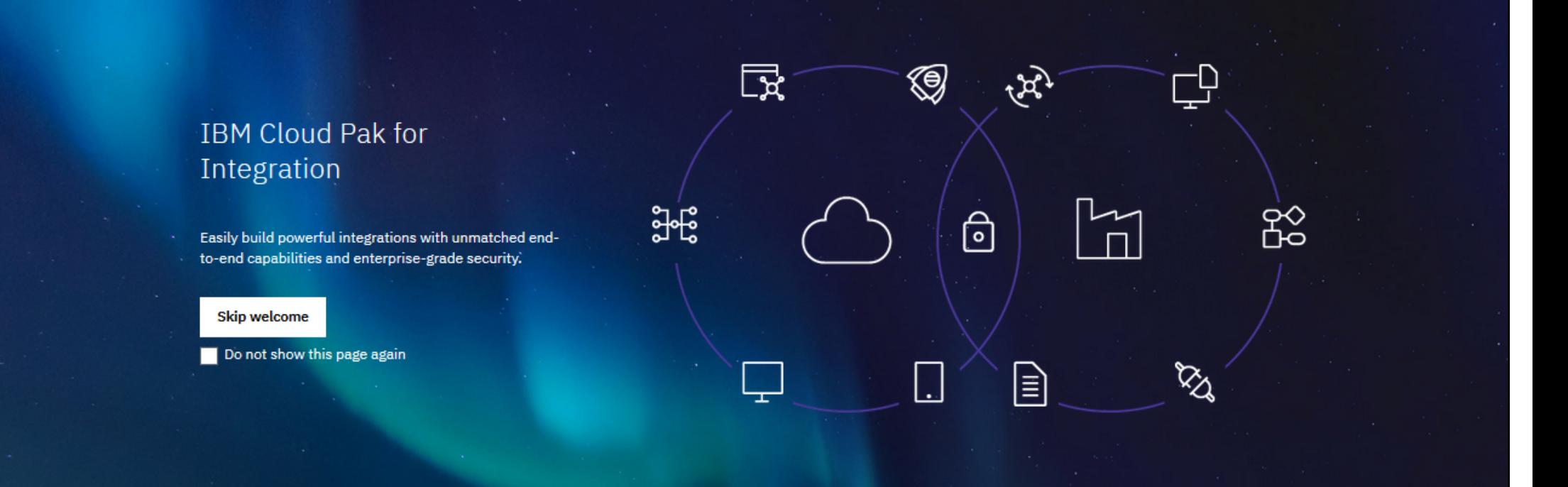

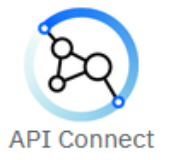

Unlock business data and assets as APIs

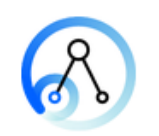

**App Connect** 

Connect your cloud and onprem applications

**MO** Reliable, scalable and secure messaging between applications and systems

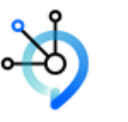

**Event Streams** 

Apache Kafka for the Enterprise

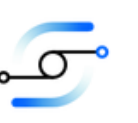

Aspera

Transfer, exchange and deliver big data at maximum speed

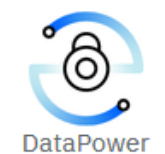

©

Control access to vital resources wherever they are

# Thank you! Questions ?

David Coles <dcoles@uk.ibm.com>

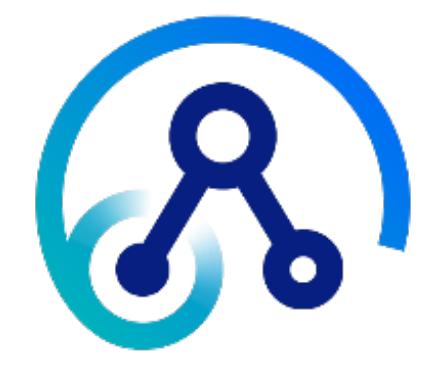